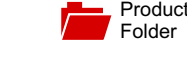

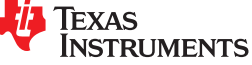

**[UCD90240](http://www.ti.com/product/ucd90240?qgpn=ucd90240)**

#### SLVSCW0 –FEBRUARY 2015

# **UCD90240 24-Rail PMBus Power Sequencer and System Manager**

**Technical** [Documents](http://www.ti.com/product/UCD90240?dcmp=dsproject&hqs=td&#doctype2) Tools & [Software](http://www.ti.com/product/UCD90240?dcmp=dsproject&hqs=sw&#desKit)

[Sample &](http://www.ti.com/product/UCD90240?dcmp=dsproject&hqs=sandbuy&#samplebuy)  $\frac{1}{2}$  Buy

- 
- 
- Flexible Sequence-on/off Dependencies, Delay<br>Time, Boolean Logic, and GPIO Configuration to cascading fault pins, and Watchdog I/O, and so forth.
- 
- 
- Advanced Nonvolatile Event Logging to Assist System Debugging
	-
	-
	- and I/O Pins at the First Fault states and I/O Pins at the First Fault states in the synchronized fault responses.
- 
- -
	- Online Monitoring and Debugging
	-
- Programmable Watchdog Timer and System operating parameters. Reset
- Pin-Selected Rail State
- **PMBus 1.2 Compliant**

- Industrial and ATE
- Telecom and Networking Equipment **Simplified System Diagram**
- Servers and Storage Systems
- Systems Requiring Sequencing and Monitoring of Multiple Power Rails

# <span id="page-0-3"></span>**3 Description**

The UCD90240 is a 24-rail PMBus addressable power sequencer and system manager in a compact 9-mm × 9-mm BGA package.

<span id="page-0-1"></span>**1 Features** The device provides 24 analog monitor (MON) pins to monitor power-supply voltage, current, or temperature 1991 Sequence, Monitor and Margin 24 Voltage Rails with two 12-bit ADC engines, 24 dedicated enable<br>1991 with a 9-mm x 9-mm Small Footprint with a 9-mm x 9-mm Small Footprint (EN) pins to control power rail on/off, 24 dedicated<br>Monitor and Respond to User-Defined Faults (EN) pins to closed-loop margining. 12 Logic GPO margin pins for closed-loop margining, 12 Logic GPO Including OV, UV, OC, UC, Temperature, Time- (LGPO) pins to support flexible Boolean logic and out, and GPI-Triggered Faults state machine functions, and 24 GPIO pins which can<br>Elexible Sequence-on/off Dependencies, Delay, state configured as GPI, GPO, System Reset,

Support & **[Community](http://www.ti.com/product/UCD90240?dcmp=dsproject&hqs=support&#community)** 

으리

Support Complex Sequencing Applications The 24 EN pins and the 12 LGPO pins can be configured to be active driven or open-drain outputs. • High-accuracy Closed-loop Margining

• Active Trim Function Improves Rail Output Nonvolatile Event Logging preserves fault events Voltage Accuracy after power dropout. Black Box Fault Log feature preserves the status of all rails and I/O pins when the first fault occurs.

- Single-Event Fault Log (100 Entries) The cascading feature offers convenient ways to manage up to 96 voltage rails through one – Peak Value Log<br>SYNC\_CLK pin connection. The Fault Pin feature<br>– Black Box Fault Log to Save Status of all Rails coordinates among cascaded devices to take coordinates among cascaded devices to take

• Easily Cascade Up to 4 Power Sequencers and The Pin-Selected Rail States feature uses up to three GPIs to control up to eight user-defined power states. Easy-to-Use Fusion GUIs Eliminate Coding Efforts • These states can implement system low-power modes as outlined in the Advanced Configuration and – Online and Offline System Level Design<br>Power Interface (ACPI) specification.

The TI Fusion Digital Power™ designer software is – Manufacturing GUI Optimized for an intuitive PC-based graphical user interface (GUI)<br>Manufacturers interface graphical user interface (GUI)<br>Manufacturers that can configure, store, and monitor all system

#### **Device Information[\(1\)](#page-0-0)**

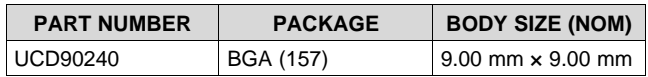

<span id="page-0-2"></span><span id="page-0-0"></span>**2** Applications **1998** (1) For all available packages, see the orderable addendum at the end of the data sheet.

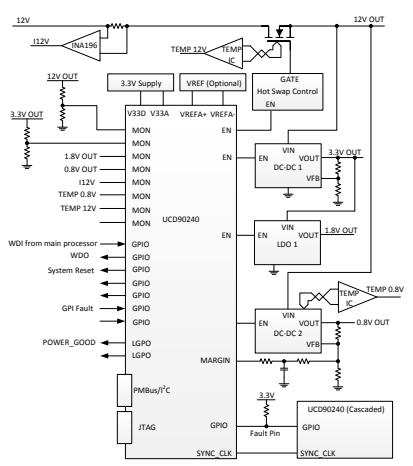

Texas<br>Instruments

# **Table of Contents**

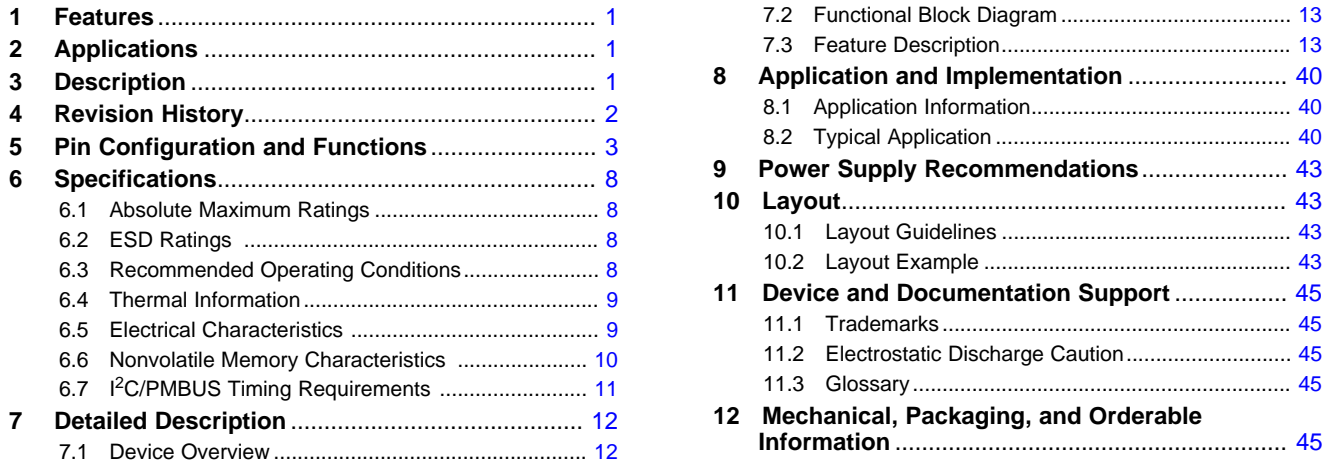

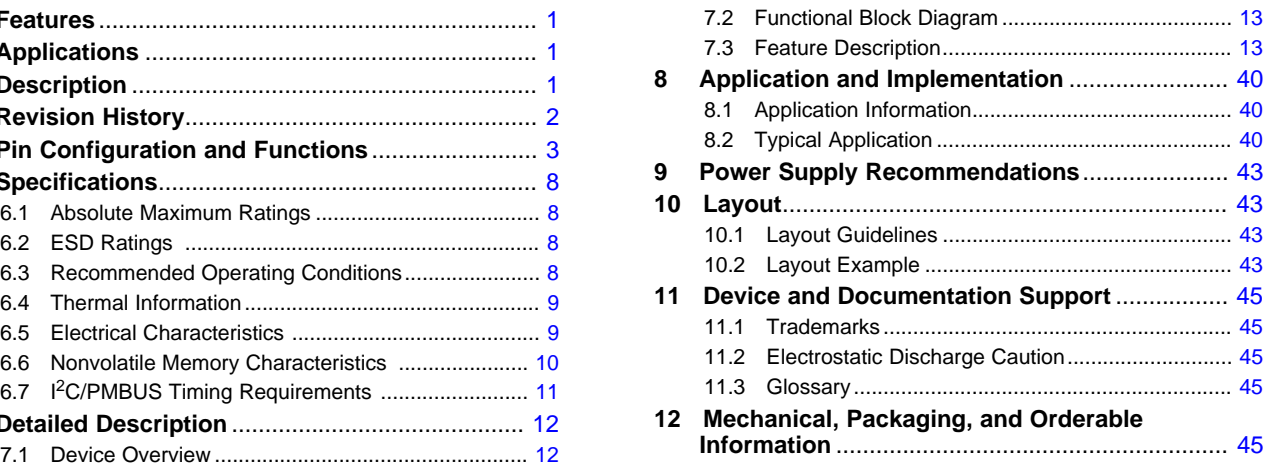

# <span id="page-1-0"></span>**4 Revision History**

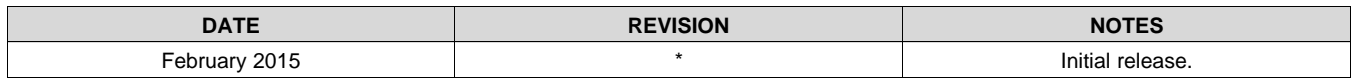

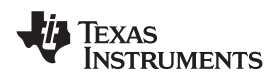

# <span id="page-2-0"></span>**5 Pin Configuration and Functions**

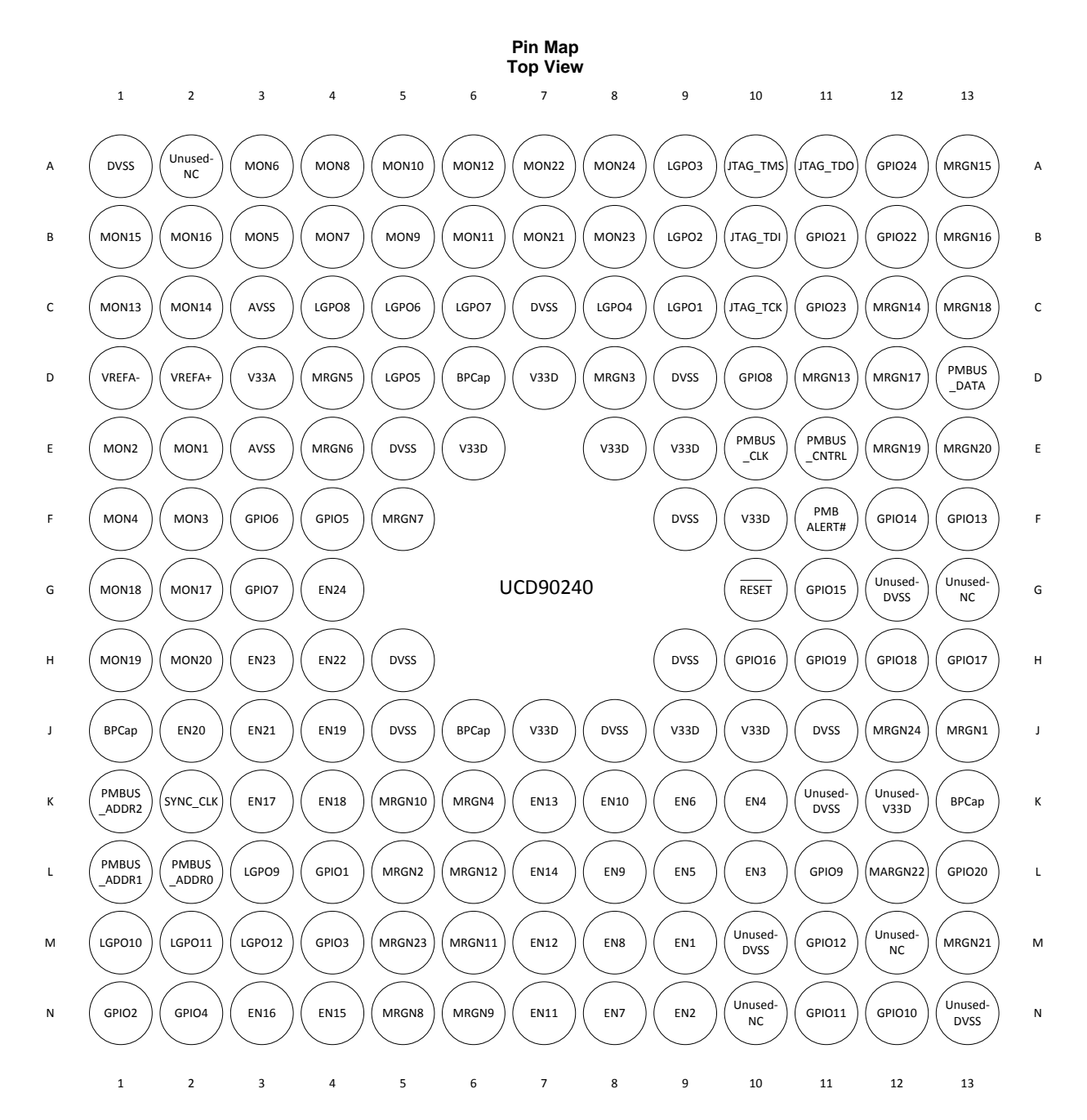

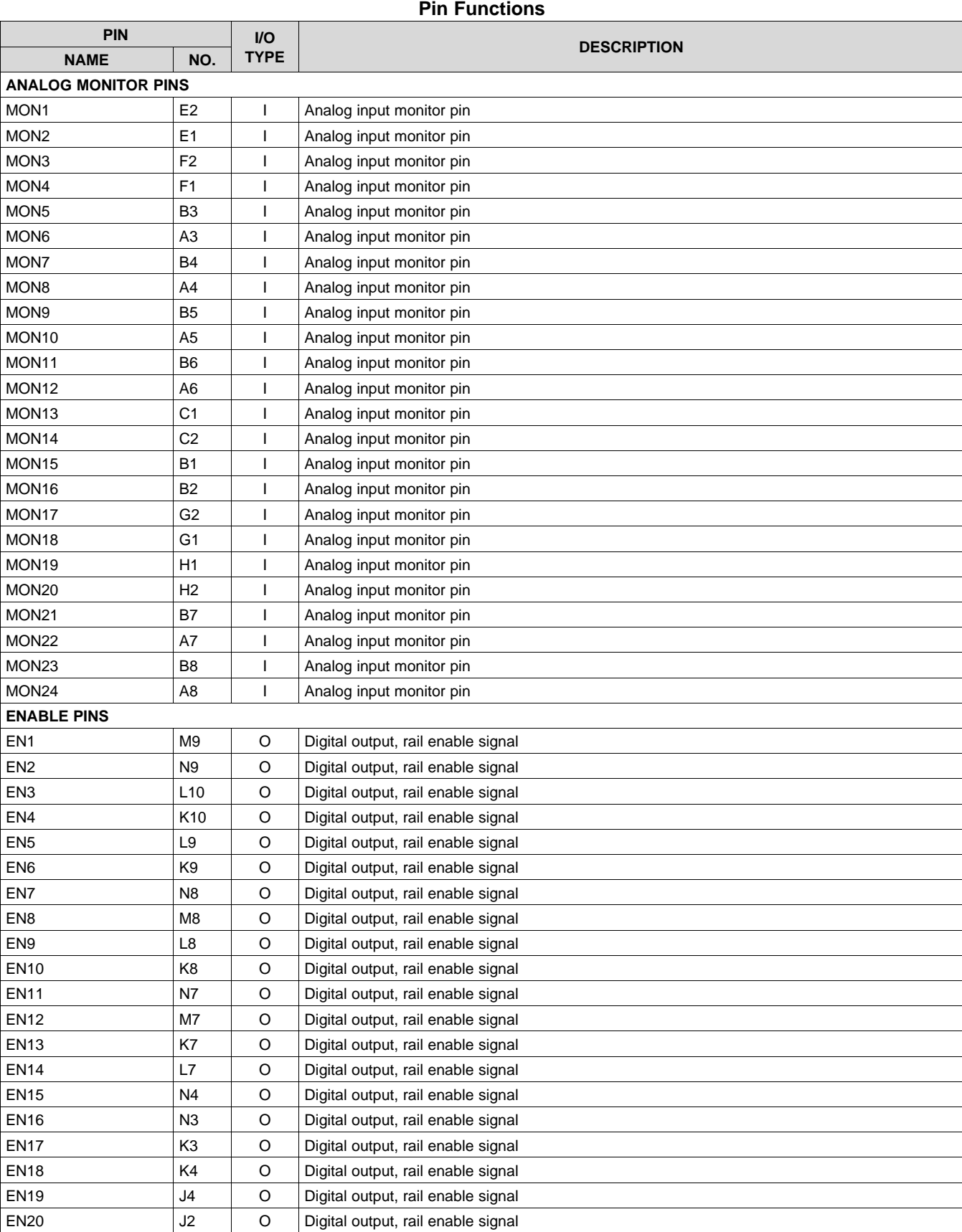

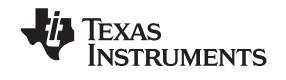

# **Pin Functions (continued)**

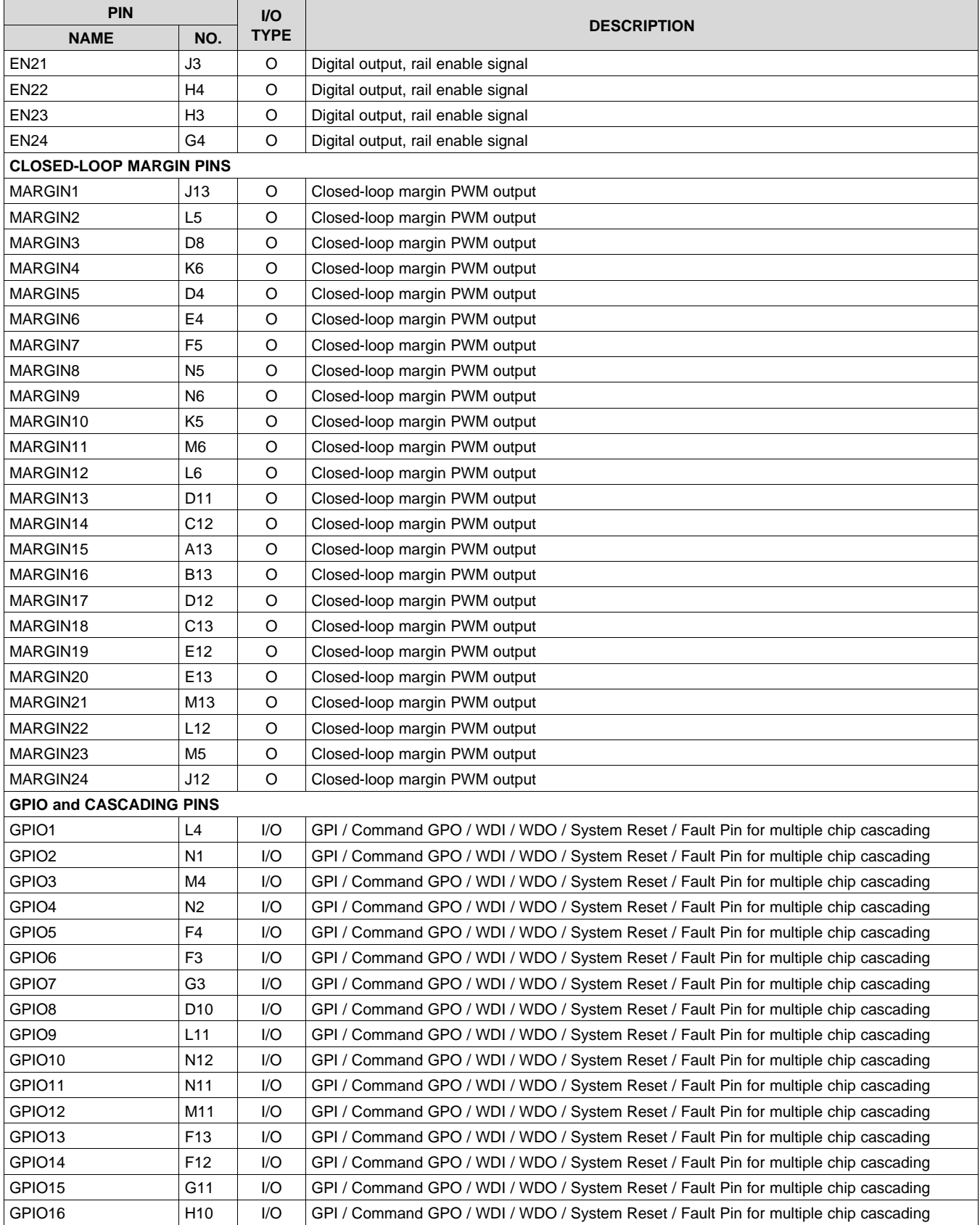

# **Pin Functions (continued)**

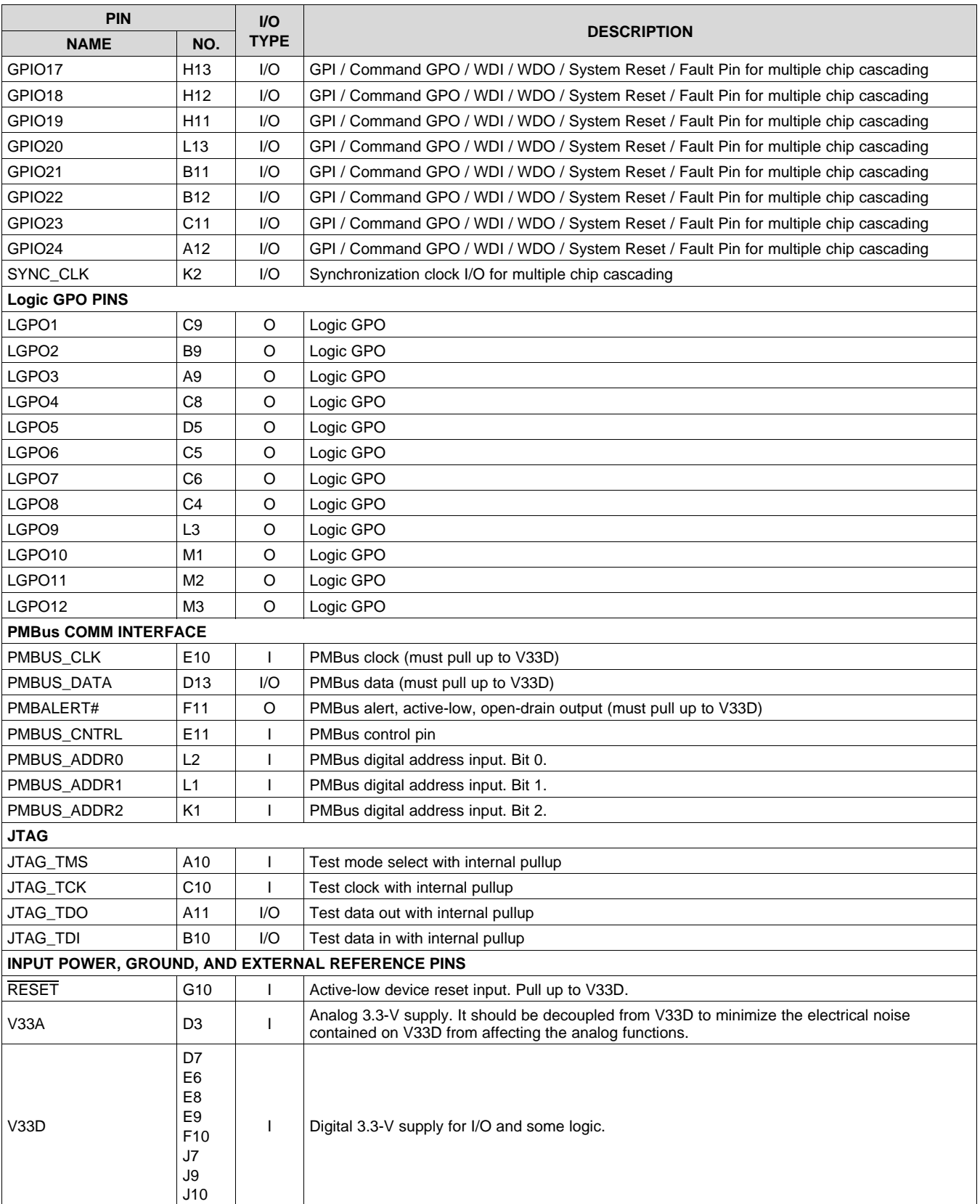

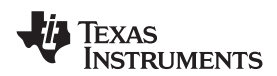

# **Pin Functions (continued)**

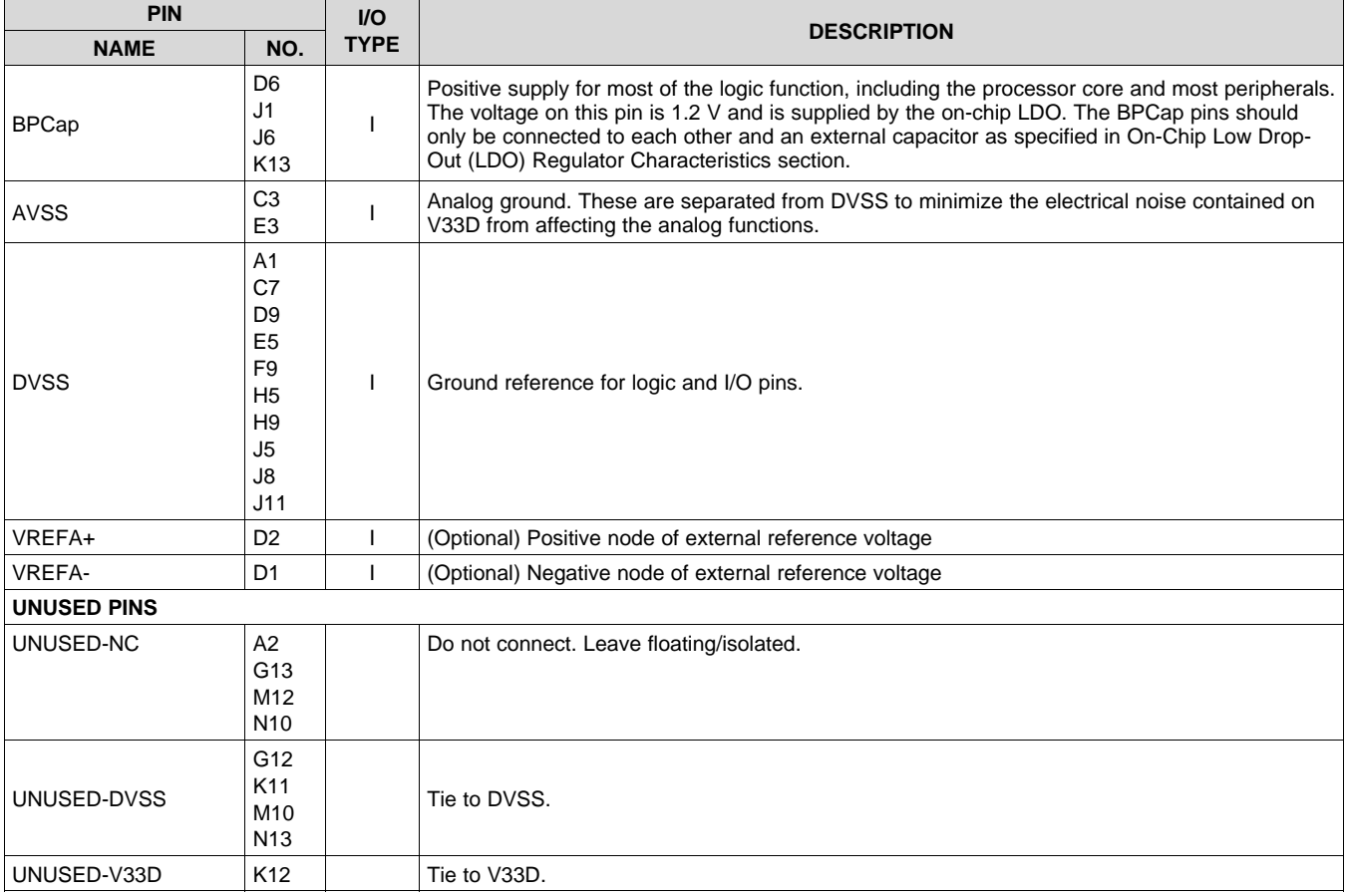

# <span id="page-7-0"></span>**6 Specifications**

# <span id="page-7-1"></span>**6.1 Absolute Maximum Ratings**

over operating free-air temperature range (unless otherwise noted)<sup>(1)</sup>

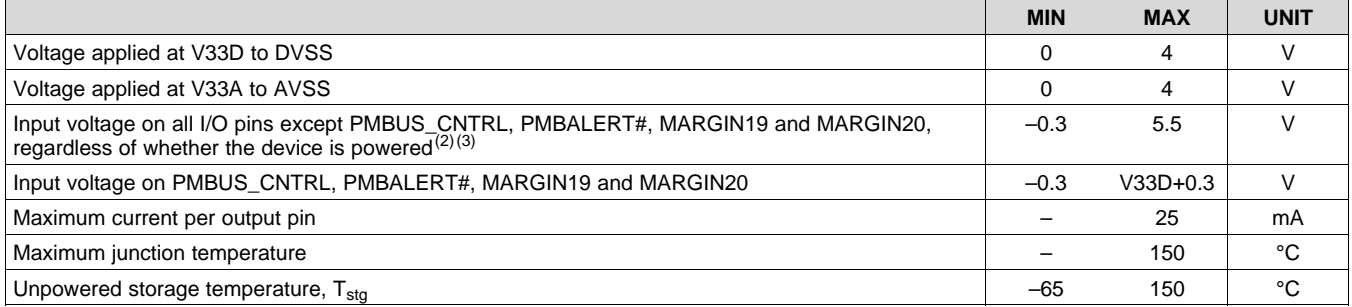

(1) Stresses beyond those listed under *Absolute Maximum Ratings* may cause permanent damage to the device. These are stress ratings only, which do not imply functional operation of the device at these or any other conditions beyond those indicated under *Recommended Operating Conditions*. Exposure to absolute-maximum-rated conditions for extended periods may affect device reliability.

(2) Applies to static and dynamic signals including overshoot.

(3) All I/O pins except PMBUS\_CNTRL, PMBALERT#, MARGIN19 and MARGIN20 are tolerant to 5-V digital inputs without creating reliability issues, as long as the supply voltage, V33D, is present. There are limitations to how long a 5-V input can be present on any given I/O pin if V33D is not present. Not meeting these conditions will affect reliability of the device and affect the I/O pin characteristics specifications.

(a) If the voltage applied to an I/O pin is in the high voltage range  $(5V \pm 10\%)$  while V33D is not present, such condition should be allowed for a maximum of 10,000 hours at 27°C or 5,000 hours at 85°C, over the lifetime of the device.

(b) If the voltage applied to an I/O pin is in the normal voltage range  $(3.3V \pm 10\%)$  while V33D is not present or if the voltage applied is in the high voltage range (5V  $\pm$  10%) while V33D is present, there are no constraints on the lifetime of the device.

# <span id="page-7-2"></span>**6.2 ESD Ratings**

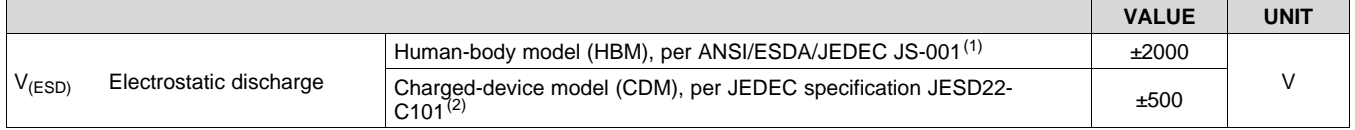

(1) JEDEC document JEP155 states that 500-V HBM allows safe manufacturing with a standard ESD control process.

(2) JEDEC document JEP157 states that 250-V CDM allows safe manufacturing with a standard ESD control process.

# <span id="page-7-3"></span>**6.3 Recommended Operating Conditions**

over operating free-air temperature range (unless otherwise noted)

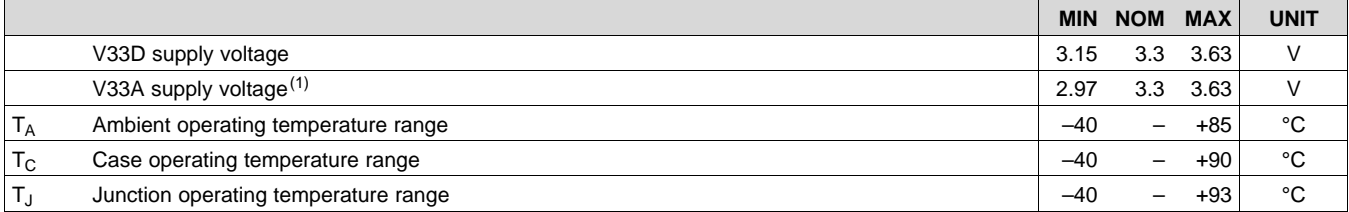

(1) V33A and V33D should connect to the same supply. Otherwise, V33A must be powered before V33D if sourced from different supplies. There is no restriction on order for powering off.

# <span id="page-8-0"></span>**6.4 Thermal Information**

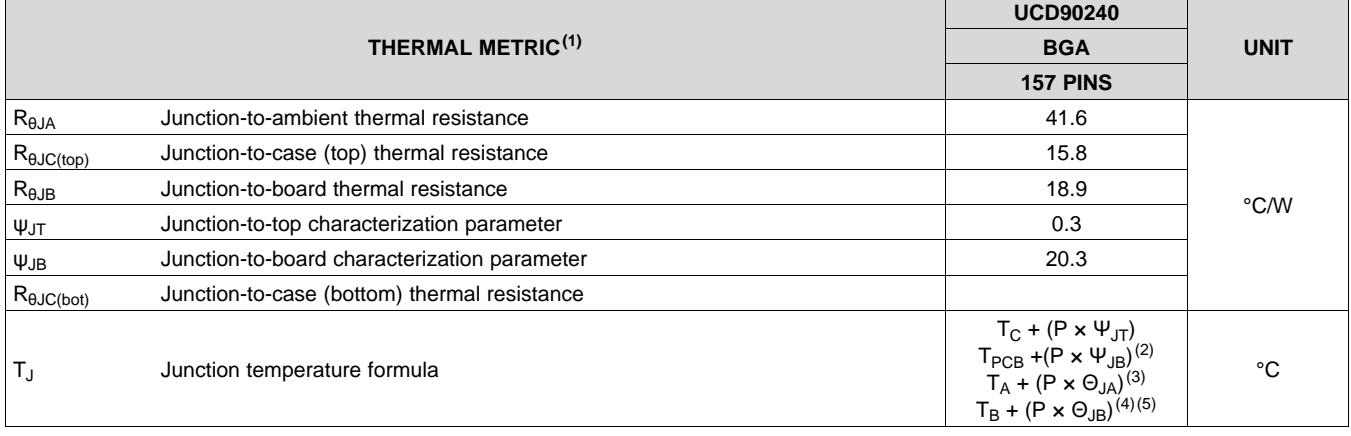

(1) For more information about traditional and new thermal metrics, see the *IC Package Thermal Metrics* application report, [SPRA953](http://www.ti.com/lit/pdf/spra953). (2)  $T_{PCB}$  is the temperature of the board acquired by following the steps listed in the EAI/JESD 51-8 standard summarized in the

*Semiconductor and IC Package Thermal Metrics Application* Report (literature number [SPRA953\)](http://www.ti.com/lit/pdf/SPRA953).

(3) Because ΘJA is highly variable and based on factors such as board design, chip/pad size, altitude, and external ambient temperature, it is recommended that equations containing  $\Psi_{\text{JT}}$  and  $\Psi_{\text{JB}}$  be used for best results.

(4)  $T_B$  is temperature of the board.

 $(5)$   $\Theta_{JB}$  is not a pure reflection of the internal resistance of the package because it includes the resistance of the testing board and environment. It is recommended that equations containing  $\Psi_{JT}$  and  $\Psi_{JB}$  be used for best results.

# <span id="page-8-1"></span>**6.5 Electrical Characteristics**

over operating free-air temperature range (unless otherwise noted)

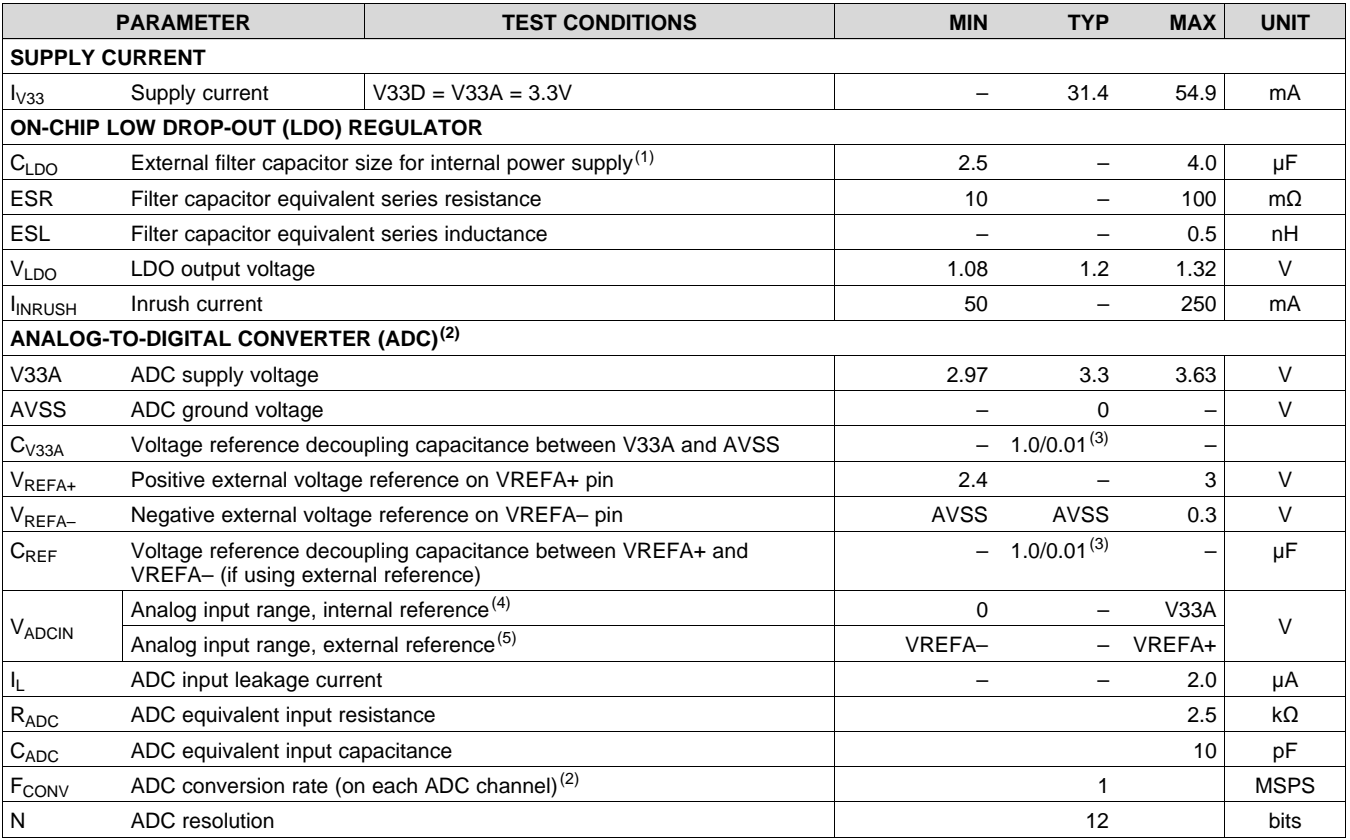

(1) The capacitor should be connected as close as possible to pin D6.<br>(2) Total of two ADC channels run independently during normal operat

Total of two ADC channels run independently during normal operation.

(3) Two capacitors in parallel

(4) Internal reference is connected directly between V33A and AVSS.

(5) External reference noise level must be under 12bit (–74 dB) of Full Scale input, over input bandwidth, measured at VREFA+ – VREFA–.

# **Electrical Characteristics (continued)**

over operating free-air temperature range (unless otherwise noted)

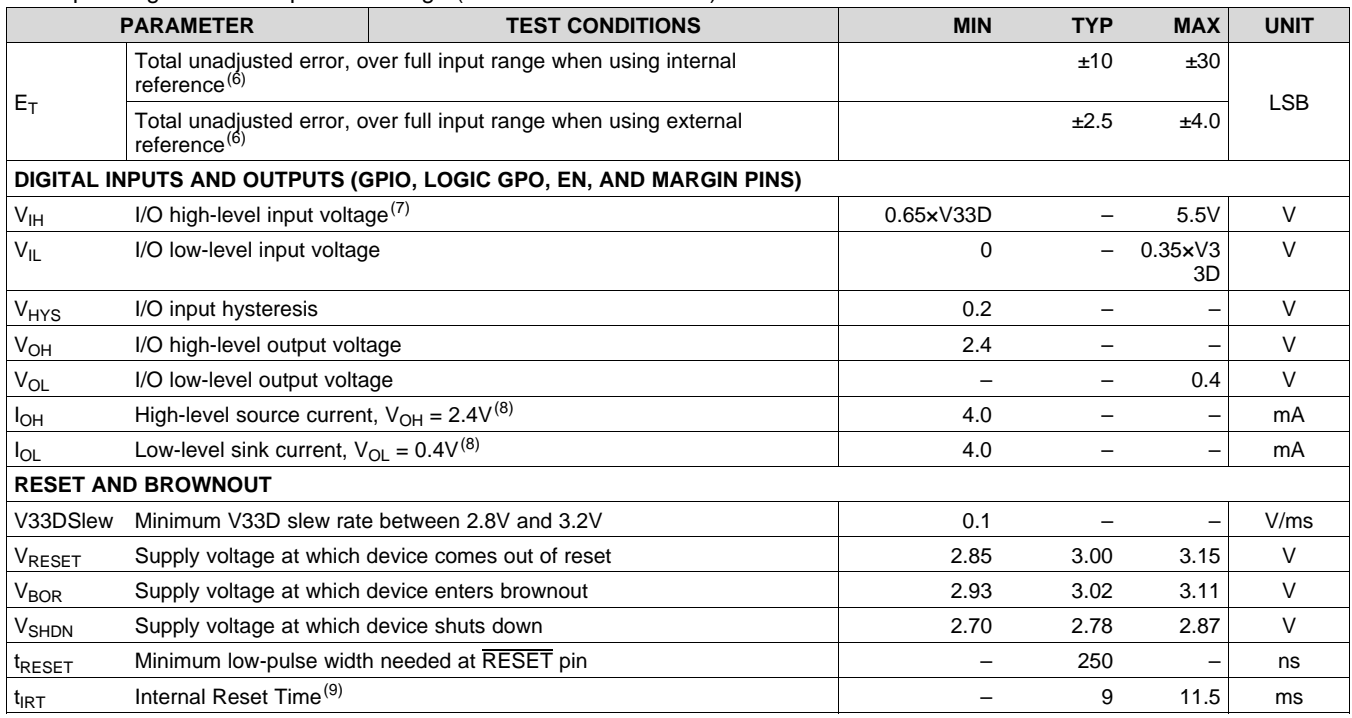

(6) Total Unadjusted Error is the maximum error at any one code versus the ideal ADC curve. It includes offset error, gain error and INL at any given ADC code.

(7) PMBUS\_CNTRL, PMBALERT#, MARGIN19 and MARGIN20 pins have V33D+0.3V as maximum input voltage rating.

 $(8)$  I<sub>O</sub> specifications reflect the maximum current where the corresponding output voltage meets the V<sub>OH</sub>/V<sub>OL</sub> thresholds.

(9) If power-loss or brown-out event occurs during an EEPROM program or erase operation, and EEPROM needs to be repaired (which is a rare case), the Internal Reset Time may be longer.

## <span id="page-9-0"></span>**6.6 Nonvolatile Memory Characteristics**

over operating free-air temperature range (unless otherwise noted)

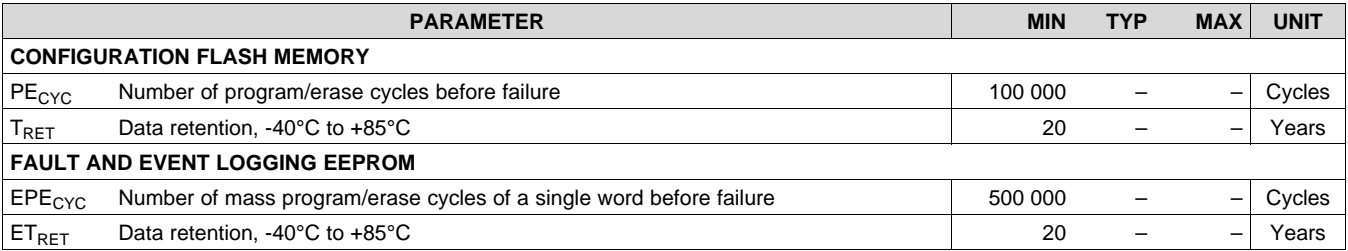

# <span id="page-10-0"></span>**6.7 I <sup>2</sup>C/PMBUS Timing Requirements**

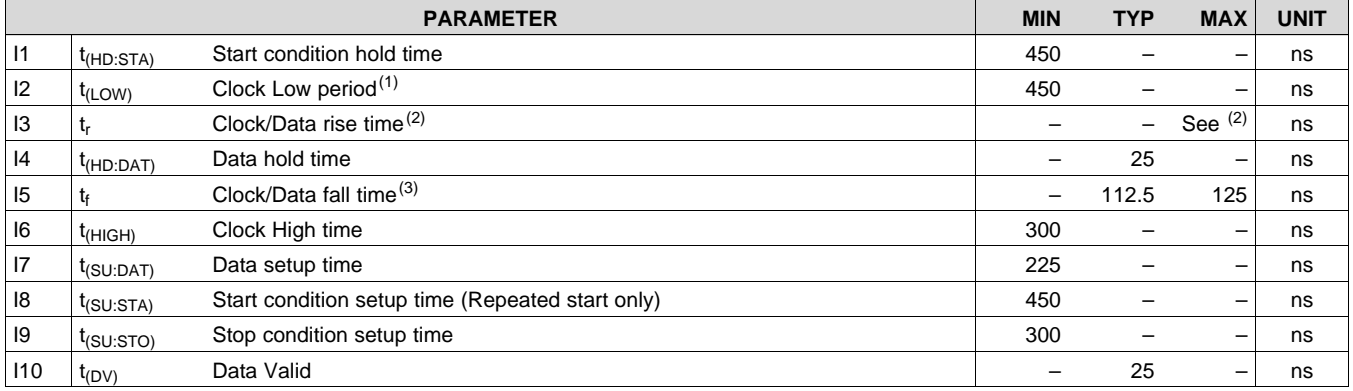

(1) PMBus host must support clock stretching per PMBus Power System Management Protocol Specification Part I General Requirements, Transport And Electrical Interface, Revision 1.2, Section 5.2.6.

(2) Because I2CSCL and I2CSDA operate as open-drain-type signals, which the controller can only actively drive Low, the time I2CSCL or I2CSDA takes to reach a high level depends on external signal capacitance and pullup resistor values.

(3) Specified at a nominal 50 pF load.

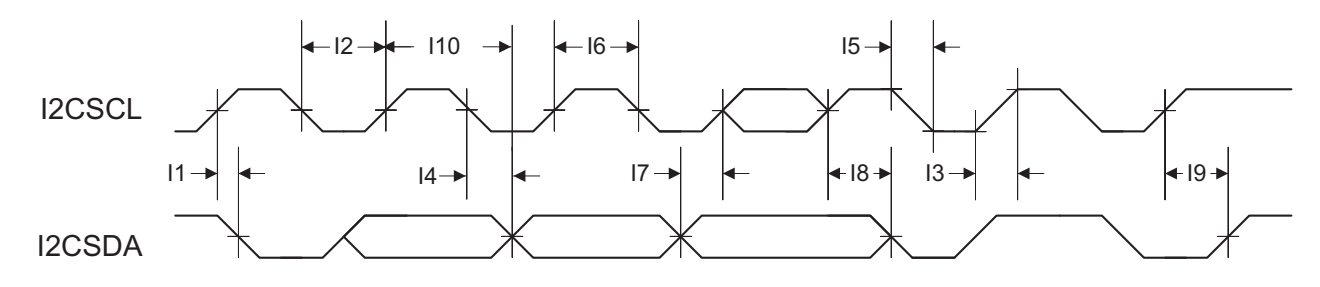

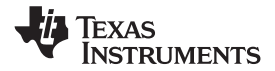

# <span id="page-11-0"></span>**7 Detailed Description**

### <span id="page-11-1"></span>**7.1 Device Overview**

Electronic systems that include CPU, DSP, microcontroller, FPGA, ASIC, etc. can have multiple voltage rails and require certain power on/off sequences in order to function correctly. The UCD90240 can control up to 24 voltage rails and ensure correct power sequences during normal condition and fault conditions.

In addition to sequencing, UCD90240 can continuously monitor rail voltages, currents, temperatures, fault conditions, and report the system health information to upper computers through PMBus, improving systems' long term reliability.

Also, UCD90240 can protect electronic systems by responding to power system faults. The fault responses are conveniently configured by users through Fusion GUI. Fault events are stored in on-chip nonvolatile flash memory in order to assist failure analysis. A Black Box Fault Log feature stores comprehensive system statuses at the moment when the first fault occurs. With this feature, failure analysis can be more effective.

System reliability can be improved through four-corner testing during system verification. During four-corner testing, each voltage rail is required to operate at the minimum and maximum output voltages, commonly known as margining. UCD90240 can perform accurate closed-loop margining for up to 24 voltage rails. During normal operation, UCD90240 can also actively trim DC output voltages using the same margining circuitry. This feature allows tuning rail voltages to an optimal level.

UCD90240 supports both PMBus- and pin-based control environments. UCD90240 functions as a PMBus slave. It can communicate with upper computers with PMBus commands, and control voltage rails accordingly. In addition to rail enable (EN) pins, up to 24 GPIO pins can be configured as GPOs and directly controlled by PMBus commands. Also, UCD90240 can be controlled by up to 24 GPIO configured GPI pins. The GPIs can be used as fault inputs which can shut down rails. The GPIs can be also used as Boolean logic input to control the 12 Logic GPO outputs. Each of the 12 dedicated Logic GPO pins has a flexible Boolean logic builder. Input signals of the Boolean logic builder can include GPIs, other GPOs, and selectable system flags such as POWER\_GOOD, faults, warnings, etc. A simple state machine is also available for each Logic GPO pin.

UCD90240 provides additional features such as cascading, pin-selected states, system watchdog, system reset, runtime clock, peak value log, reset counter, and so on. Cascading feature offers convenient ways to cascade up to four UCD90240 devices and manage up to 96 voltage rails via one Sync Clock pin connection. Pin-selected states feature allows users to define up to 8 rail states. These states can implement system low-power modes as set out in the Advanced Configuration and Power Interface (ACPI) specification. Other UCD90240 features will be introduced in the following sections of this data sheet.

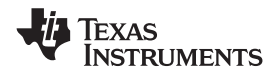

# <span id="page-12-0"></span>**7.2 Functional Block Diagram**

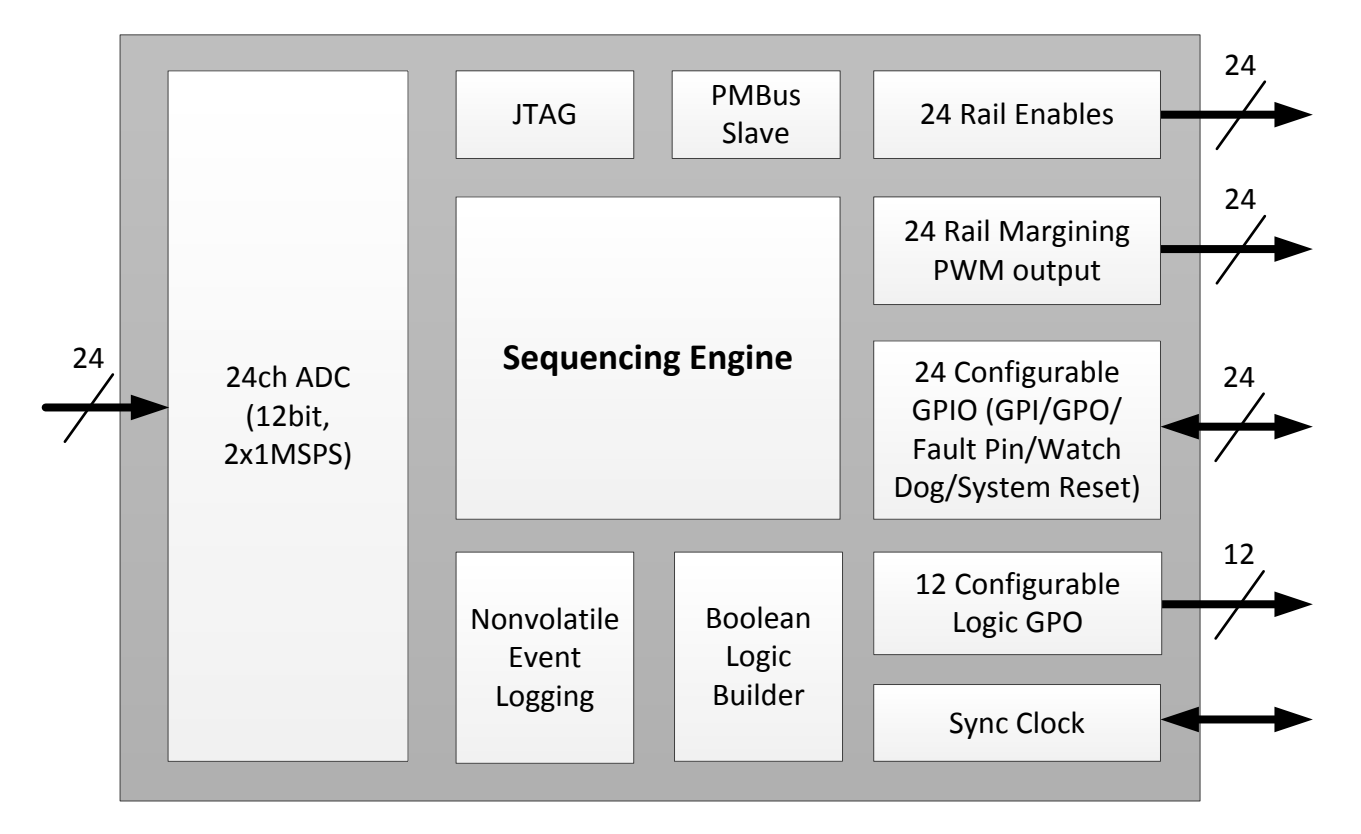

## <span id="page-12-1"></span>**7.3 Feature Description**

### **7.3.1 TI Fusion GUI**

The Texas Instruments Fusion Digital Power Designer is provided for device configuration. This PC-based graphical user interface (GUI) offers an intuitive I2C/PMBus interface to the device. It allows the design engineer to configure the system operating parameters for the application without directly using PMBus commands, store the configuration to on-chip nonvolatile memory, and observe system status (voltage, current, temperature, faults, etc.). Fusion Digital Power Designer is referenced throughout the data sheet as Fusion GUI and many sections include screenshots. The Fusion GUI can be downloaded from www.ti.com. After the device has been configured, UCD90240 can perform all designed functions independently without Fusion GUI.

### **7.3.2 PMBUS Interface**

The PMBus is a serial interface specifically designed to support power management. It is based on the SMBus interface that is built on the I2C physical specification. The UCD90240 supports revision 1.2 of the PMBus standard. Wherever possible, standard PMBus commands are used to support the function of the device. For unique features of the UCD90240, MFR\_SPECIFIC commands are defined to configure or activate those features. These commands are defined in the UCD90xxx Sequencer and System Health Controller PMBUS Command Reference (SLVU352). The most current UCD90xxx PMBus™ Command Reference can be found within the TI Fusion Digital Power Designer software via the Help Menu (Help, Documentation and Help Center, Sequencers tab, Documentation section).

This document makes frequent mention of the PMBus specification. Specifically, this document is *PMBus Power System Management Protocol Specification Part II – Command Language*, Revision 1.2, dated 6 September 2010. The specification is published by the Power Management Bus Implementers Forum and is available from [www.pmbus.org.](http://www.pmbus.org)

The UCD90240 is PMBus compliant, in accordance with the *Compliance* section of the PMBus specification. The firmware is also compliant with the SMBus 1.1 specification, including support for the SMBus ALERT function. The hardware can support either 100-kHz or 400-kHz PMBus operation.

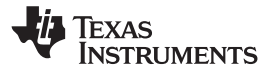

### **Feature Description (continued)**

### **7.3.3 Rail Setup**

Power rails are defined under the Pin Assignment tab, as shown in [Figure](#page-13-0) 1. Click corresponding buttons to add or delete a rail. After a rail is added, MON, EN, and MARGIN pins can be assigned to the rail. UCD90240 has 24 MON pins, 24 EN pin, and 24 MARGIN pins, thus can support up to 24 rails.

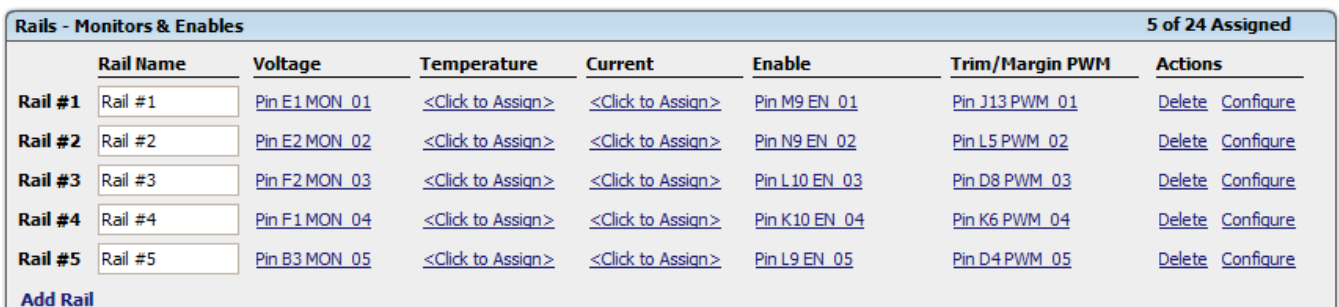

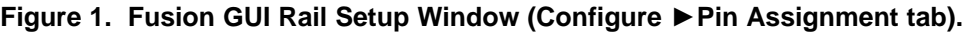

#### <span id="page-13-0"></span>**7.3.4 Rail Monitoring Configuration**

Once rails are set up in the Pin Assignment tab, they are visible under the Vout Config tab, as shown in [Figure](#page-13-1) 2. The initial voltage values are 0.

| <b>Select Rail to Edit</b><br>Review in Larger Window [√] |           |       |          |           |                     |
|-----------------------------------------------------------|-----------|-------|----------|-----------|---------------------|
| Rail #                                                    | Rail Name | Vout  | On Delay | Off Delay | Dependencies (Direc |
|                                                           | Real #1   | 0.000 | 0.01     |           | 0.0 Vin On/Off      |
| 2                                                         | Real #2   | 0.000 | 0.0      |           | 0.0 Vin On/Off      |
| 3                                                         | Rail $#3$ | 0.000 | 0.0      |           | 0.0 Vin On/Off      |
| 4                                                         | Rail #4   | 0.000 | 0.0      |           | 0.0 Vin On/Off      |
| 5                                                         | Rail #5   | 0.000 | 0.0      |           | 0.0 Vin On/Off      |

**Figure 2. Rail Selection Window (Configure ►Vout Config tab).**

<span id="page-13-1"></span>Voltage monitoring parameters of the selected rail can be configured under the same Vout Config tab. The configuration window is shown in [Figure](#page-14-0) 3.

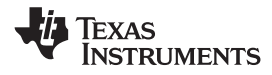

# **Feature Description (continued)**

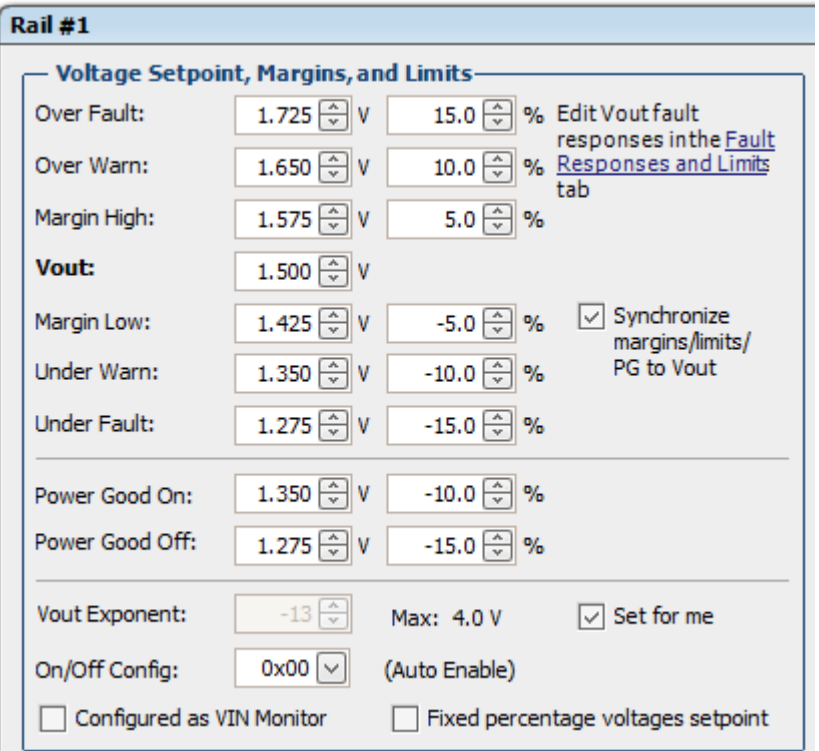

**Figure 3. Rail Voltage Configuration Window (Configure ►Vout Config tab).**

<span id="page-14-0"></span>If a MON pin is assigned in [Figure](#page-13-0) 1 to monitor a rail's voltage, a warning/fault event will occur when the monitored rail voltage exceeds the voltage window defined by the *Over and Under Warn/Fault* thresholds. When a fault is detected, UCD90240 will respond with user-defined actions. More details will be discussed in the FAULT RESPONSES CONFIGURATION section.

*Vout Exponent* defines the voltage value resolution according to PMBus linear data format. Fusion GUI can automatically select optimal Vout Exponent value to cover the required voltage range with the finest possible resolution. For more information regarding PMBus linear data format, refer to PMBus specification mentioned at the beginning of this section.

*On/Off Config* defines the turnon and turnoff command of a rail:

- None (Auto enable). Rail always seeks to turn on.
- CONTROL Pin Only. Rail seeks to turn on and turn off according to PMBus CONTROL line.
- OPERATION Only. Rail seeks to turn on and turn off according to PMBus OPERATION command.
- Both CONTROL pin and OPERATION. Rail seeks to turn on when CONTROL pin is asserted, AND PMBus OPERATION command sets the rail to On. Rail seeks to turn off when OPERATION command sets the rail to Off, OR when CONTROL line is deasserted, or both.

After a turn on or turn off command is received, a rail examines a series of conditions before asserting or deasserting its EN pin. Conditions include *Rail Sequence On/Off Dependency*, *GPI Sequence On/Off Dependency, Turn-On/Off Delay,* and so on. They will be discussed in the RAIL SEQUENCE CONFIGURATION section.

*Fixed percentage voltages setpoint,* when checked, configures a rail into AVS mode (Adaptive Voltage Scaling Technology). The VOUT setpoint may be dynamically set by PMBus during operation in order to achieve energy saving. The warn and fault voltage thresholds of the rail will maintain fixed ratios with respect to the VOUT setpoint. Due to the fact that the power supply and UCD90240 may not change Vout setpoint simultaneously or with the same slew rate, UCD90240 will take the following steps to avoid false-triggering warn/fault. If the new VOUT setpoint is higher than the current VOUT setpoint, the OV warn/fault thresholds will be immediately set to

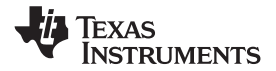

### **Feature Description (continued)**

their respective new levels; other thresholds will initially stay unchanged, and then increase by 20-mV step size every 400 µs until the new levels are reached. If the new VOUT setpoint is lower than the current VOUT setpoint, the UV warn/fault and Power Good On/Off thresholds will be immediately set to their respective new levels; other thresholds will initially stay unchanged, and then decrease by 20-mV step size every 400 µs until the new levels are reached. The thresholds adjustment scheme in AVS mode is summarized in [Table](#page-15-0) 1.

<span id="page-15-0"></span>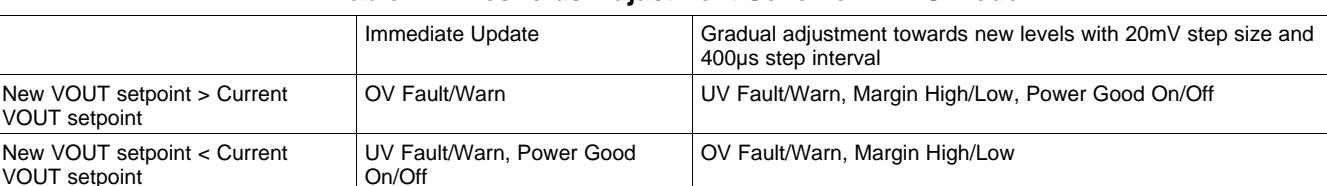

#### **Table 1. Thresholds Adjustment Scheme in AVS Mode**

Current and temperature monitoring parameters of the selected rail can be configured under the Fault Responses and Limits tab. First select a rail in the top-right corner of the FUSION GUI, and then edit the current and temperature monitoring parameters as shown in [Figure](#page-15-1) 4.

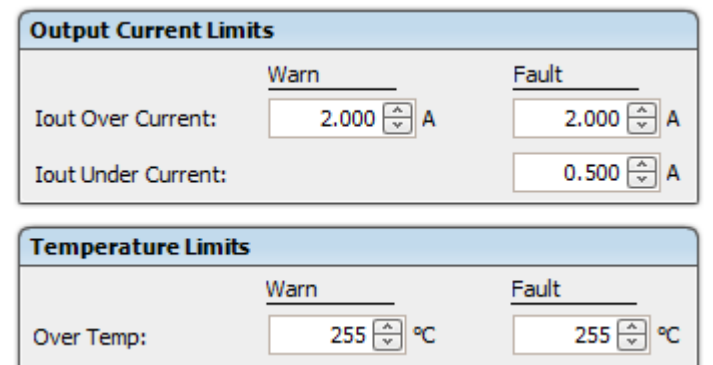

### **Figure 4. Current and Temperature Limits Configuration Window (Configure ► Fault Responses and Limits tab)**

<span id="page-15-1"></span>Each rail has a *Power Good* status which is determined by the following rules:

- If rail voltage is monitored by a MON pin, the *Power Good* status is solely determined by *Power Good On/Off* thresholds as shown in [Figure](#page-14-0) 3. A rail is given *Power Good* status if its rail voltage is above the *Power Good On* threshold. Otherwise, the rail is given *Not Power Good* status if the rail voltage is below the *Power Good Off* threshold. The rail remains in the current status if its voltage is neither above *Power Good On* nor below *Power Good Off* thresholds.
- If rail voltage is not monitored by a MON pin, the *Power Good* status is determined by the turnon and turnoff eligibility of the rail. A rail is immediately given *Power Good* status when the rail meets all the turnon conditions set by the user, such as *On/Off Config*, dependencies and delays. Similarly, a rail is immediately given *Not Power Good* status when the rail meets all the turnoff conditions set by the user. The behavior is the same regardless whether a physical EN pin is assigned to the rail.

The *Power Good* status is not affected by any warnings and faults unless the fault response is to turn off the rail. UV fault/warn is ignored when a rail is off. UV fault/warn is also ignored during start up until the rail enters *Power Good* status for the first time. This mechanism avoids false-triggering UV fault/warn when the rail voltage is expected to be below UV thresholds.

A *Graceful Shutdown* feature is enabled by checking the *Configured as VIN Monitor* checkbox. When enabled, the rail is configured to monitor VIN. When VIN drops below *Power Good Off* threshold, all other rails' UV faults/warns will be ignored.

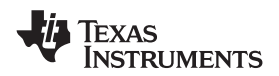

### **7.3.5 GPI Configuration**

UCD90240 has 24 GPIO pins. All of them can be configured as GPI. The GPI configuration window is under the Pin Assignment tab. An example is shown in [Figure](#page-16-0) 5.

| <b>GPIs - General Purpose Inputs</b> |                |                    | 5 of 24 Assigned         |                  |
|--------------------------------------|----------------|--------------------|--------------------------|------------------|
| <b>GPI Name</b>                      | <b>Pin</b>     | <b>Polarity</b>    | <b>Special Behavior</b>  | <b>Actions</b>   |
| GPI#1                                | Pin L4 GPIO 01 | Active High        | $\overline{a}$           | Delete Configure |
| GPI #2                               | Pin N1 GPIO 02 | Active High        | $\sim$                   | Delete Configure |
| GPI#3                                | Pin M4 GPIO 03 | Active High        | $\overline{\phantom{a}}$ | Delete Configure |
| $GPI$ #4                             | Pin N2 GPIO 04 | <b>Active High</b> | $\sim$                   | Delete Configure |
| GPI#5                                | Pin G3 GPIO 05 | Active High        | $\overline{a}$           | Delete Configure |
| <b>Add GPI</b>                       |                |                    |                          |                  |

**Figure 5. GPI Configuration Window (Configure ►Pin Assignment tab).**

<span id="page-16-0"></span>The polarity of GPI pins can be configured to be Active High or Active Low. Each GPI can be used as a source of sequence dependency, which will be discussed in the RAIL SEQUENCE CONFIGURATION section. The GPI pins can be also used for cascading function, which will be discussed in CASCADING MULTIPLE DEVICES section. The first defined three GPIs regardless of their main purpose will be used for the Pin Selected States function, which will be discussed in PIN SELECTED STATES section.

In addition to above functions, four special behaviors can be assigned to each GPI pin in the dropdown window shown in [Figure](#page-17-0) 6:

- **GPI Fault –** The deassertion of this pin is treated as a fault, which can trigger shut-down actions for any voltage rails. More details are discussed in the *Fault Responses [Configuration](#page-20-0)* section.
- **Latched Statuses Clear Source –** this pin can be used to clear latched-type statuses (\_LATCH). More details are discussed in *GPO [Configuration](#page-22-0)*section.
- **Input Source for Margin Enable –** When this pin is asserted, all rails with margining enabled will be put in a margined state (low or high). No more than one GPI can have this special behavior.
- **Input Source for Margin Low/Not-High –** When this pin is asserted, all margined rails will be set to Margin Low as long as the Margin Enable is asserted. When this pin is deasserted the rails will be set to Margin High as long as the Margin Enable is asserted. No more than one GPI can have this special behavior.

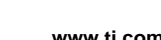

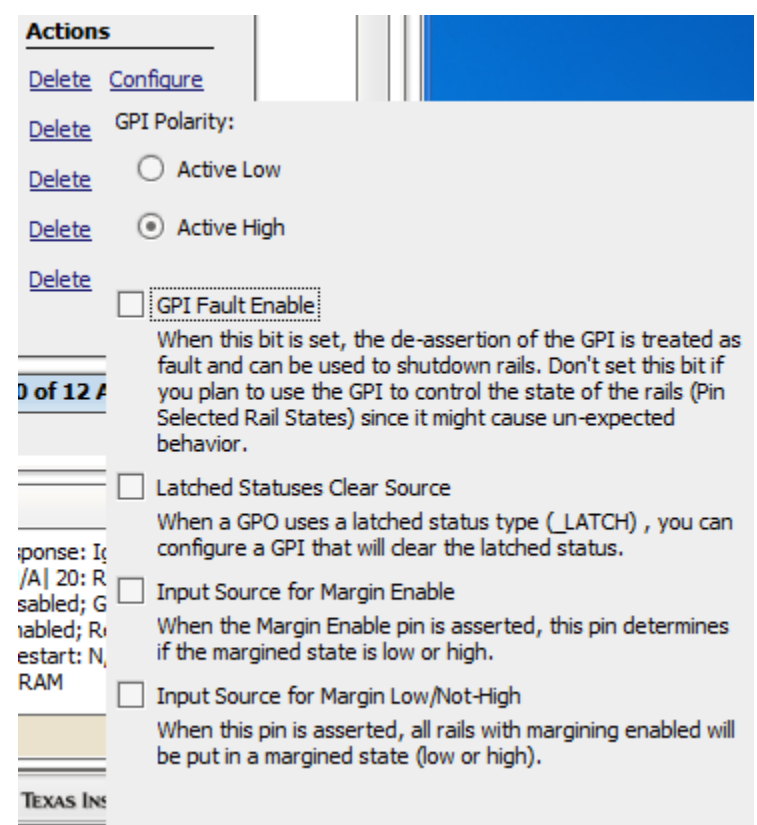

**Figure 6. GPI Configuration Dropdown Window (Configure ►Pin Assignment tab).**

### <span id="page-17-0"></span>**7.3.6 Rail Sequence Configuration**

Rail sequences can be configured in the Vout Config tab. First select a rail in the top-right corner of the FUSION GUI, and then edit the rail sequence as shown in [Figure](#page-18-0) 7.

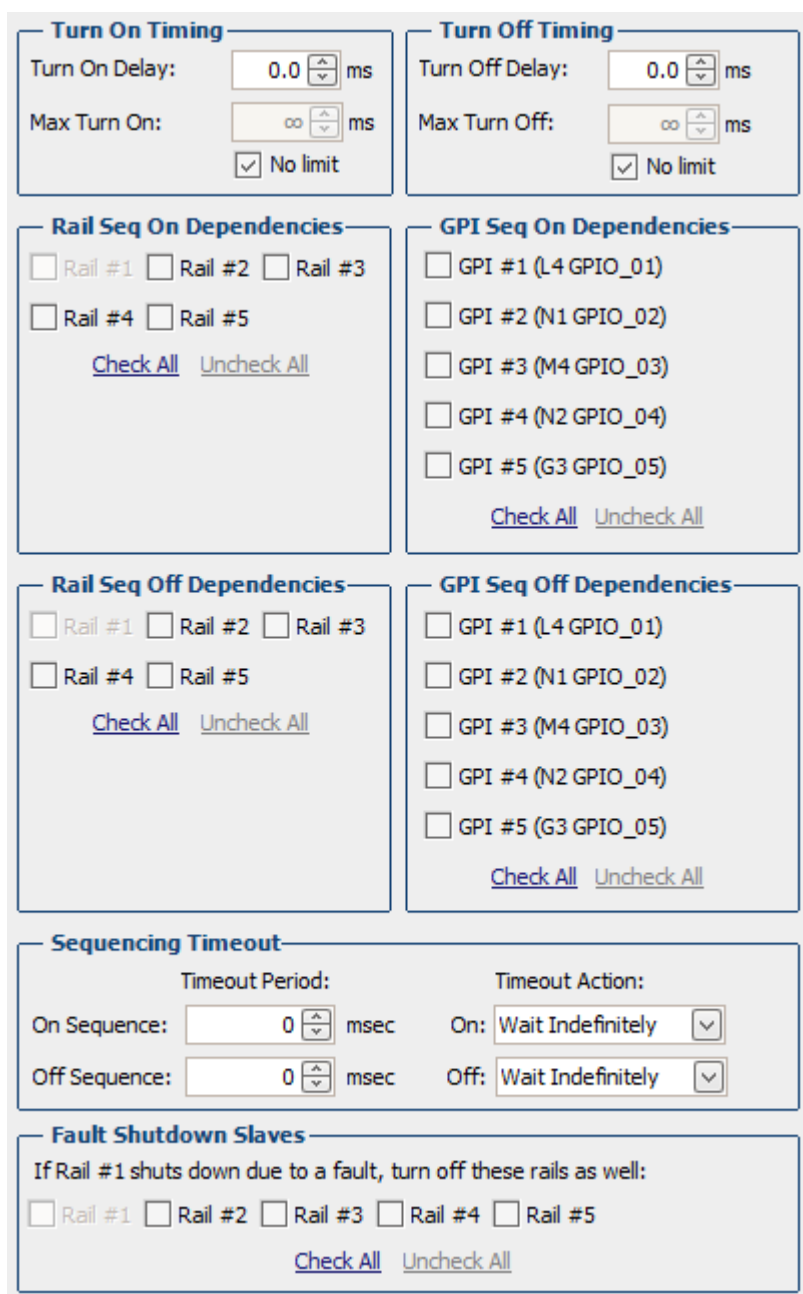

**Figure 7. Rail Sequence Configuration Window (Configure ►Vout Config tab).**

<span id="page-18-0"></span>When a rail receives a turnon or turnoff command as defined in *On/Off Config*, it will check its dependency conditions. When all dependencies are fulfilled, the rail will then wait for a *Turn On/Off Delay* time, and then assert/deassert the EN pin.

A *Rail Sequence On Dependency* is fulfilled when the rail is in *Power Good* status. A *Rail Sequence Off Dependency* is fulfilled when the rail is in *Not Power Good* status. A *GPI Sequence On* dependency is fulfilled when the GPI pin is asserted. A *GPI Sequence Off* dependency is fulfilled when the GPI pin is deasserted.

After the EN pin of a rail is asserted, if the rail voltage does not rise above *Power Good On* threshold within *Max Turn On* time, a *Time On Max* fault will occur. Similarly, after the EN pin of a rail is deasserted, if the rail voltage does not fall below 12.5% nominal Vout within *Max Turn Of*f time, a *Time Off Max* warn will occur.

**[UCD90240](http://www.ti.com/product/ucd90240?qgpn=ucd90240)** SLVSCW0 –FEBRUARY 2015 **[www.ti.com](http://www.ti.com)**

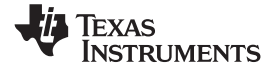

Each rail can have *Fault Shutdown Slaves*. When a rail is shut down as a result of a fault, its slave rails will also shut down. The delays and dependencies of the slave rails will still be observed during the shutdown process. Fault Shutdown Slaves cannot cascade. In other words, if a rail is shut down as a slave, it will not shut down its own slave rails.

Each rail can set *Sequencing On/Off Timeout* periods. The timeout periods start to count when a rail receives a turnon or turnoff command as defined in *On/Off Config*. When the *Sequencing On/Off Timeout* period elapsed, the rail will execute one of three actions including:

- Wait Indefinitely
- Enable/Disable Rail
- Re-sequence (Sequencing On only)

Re-sequence is a series of actions that shut down a rail and its Fault Shutdown Slaves, and then re-enable the rails according to sequence-on delay times and dependencies. The Re-sequencing parameters can be configured in the Other Config tab, as shown in [Figure](#page-19-0) 8.

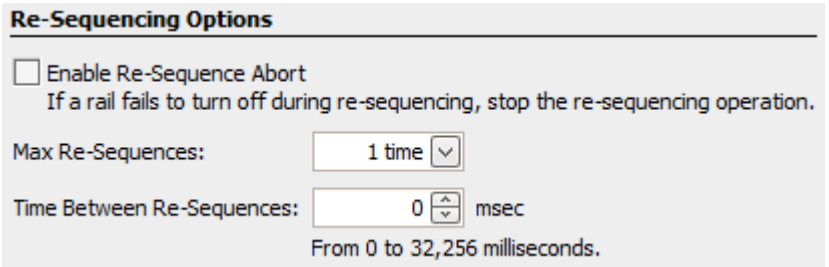

**Figure 8. Re-Sequencing Options (Configure ►Other Config tab).**

<span id="page-19-0"></span>Re-sequencing can be repeated for 1~4 times or unlimited times. The *Time Between Re-Sequences* period will start to count when all the relevant rails are given *Not Power Good* statuses. When the time period elapses, a Re-sequence will start. The *Enable Re-Sequence Abort* checkbox, when checked, will abort Re-sequence if any relevant rail triggers a *Max Turn Off* warning. However, the *Max Turn Off* warning will not stop an ongoing Resequence.

When Rail Sequence configurations are completed, simulated sequence timing will be shown in the *Vout Config* tab. It demonstrates the dependencies among the rails. An example is shown in [Figure](#page-20-1) 9. The power-on/off slew rates of the rail in [Figure](#page-20-1) 9 are for demonstration purpose only.

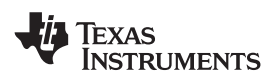

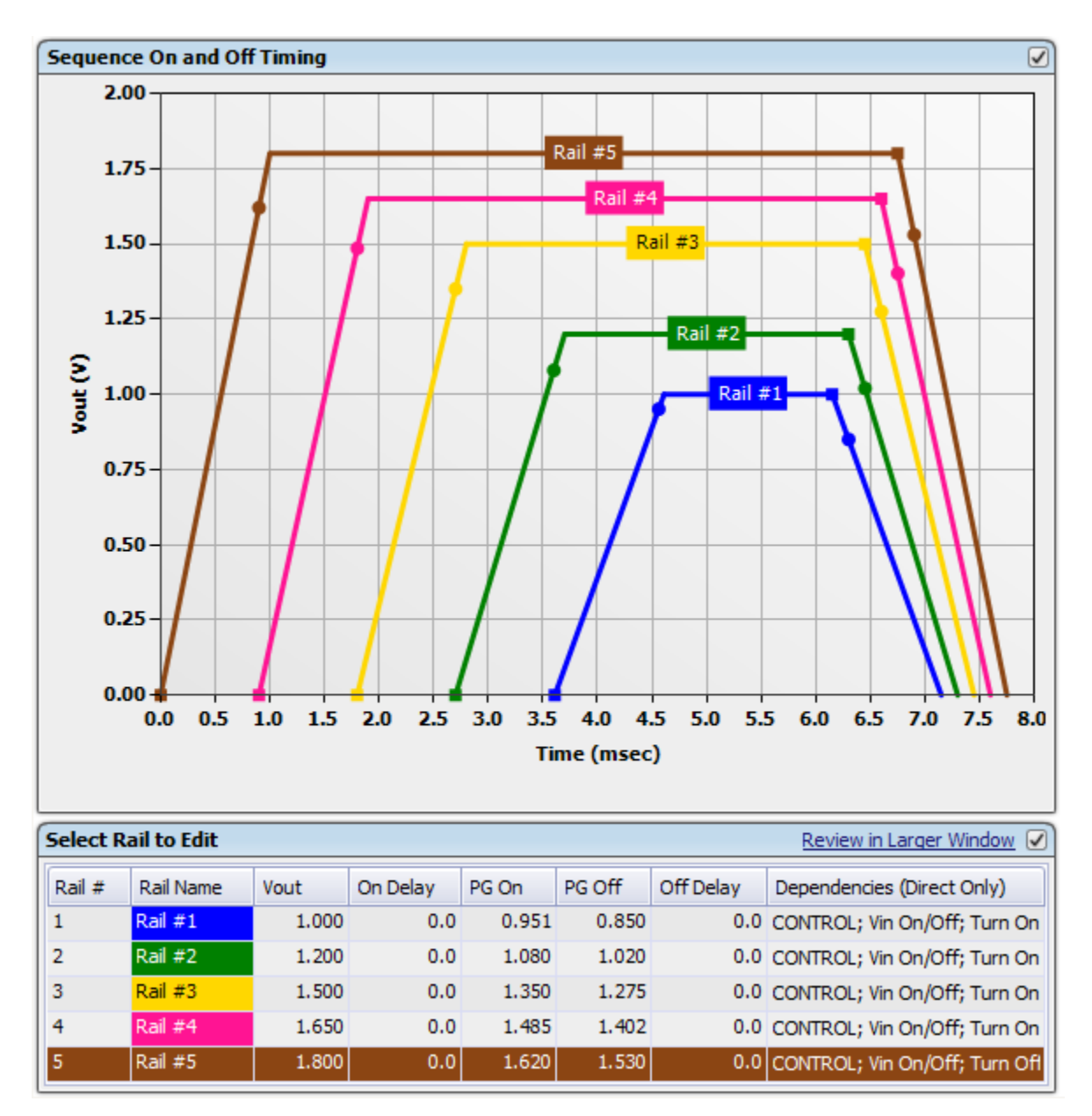

![](_page_20_Figure_4.jpeg)

## <span id="page-20-1"></span><span id="page-20-0"></span>**7.3.7 Fault Responses Configuration**

In the previous sections, various fault/warning thresholds have been configured to monitor voltage, current, temperature, and turnon and turnoff time. When a fault threshold is reached, a fault event will occur. UCD90240 does three actions in response of a fault event: (1) Assert PMBus ALERT# line, (2) Log the fault event into nonvolatile memory (data flash), (3) Execute fault responses defined by users. The Fault Responses can be configured under the Fault Responses and Limits tab. An example configuration window is shown in [Figure](#page-21-0) 10.

![](_page_21_Picture_685.jpeg)

## **Figure 10. Fault Responses Configuration Window (Configure ► Fault Responses and Limits tab).**

<span id="page-21-0"></span>A programmable glitch filter can be enabled or disabled for each type of fault. If a fault is still present after the glitch filter time is expired, UCD90240 will take one of the three selectable actions:

- Log the fault and take no further action;
- Shut down the rail immediately;
- Shut down the rail with *Turn Off Delay*.

After shutting down the rail, UCD90240 will do one of the three selectable actions:

- Do not restart the rail until the fault is cleared;
- Restart the rail; if unsuccessful, retry up to a user-defined times (maximum 14) and then stay off until the fault is cleared;
- Restart the rail; if unsuccessful, retry for an unlimited number of times unless the rail is commanded off by a signal defined in *On/Off Config*.

After the rail exhausts the restart attempts, Re-sequence can be initiated. Discussion on Re-sequence is in the RAIL SEQUENCE CONFIGURATION section.

Voltage, current, and temperature monitoring are based on results from the 12-bit ADC. All the voltage monitoring ADC channels are monitored every 400 µs for up to 24 channels. Current monitoring ADC channels are monitored at 200 µs per channel. Temperature monitoring ADC channels are monitored at ~4.17ms per channel. The ADC results are compared with the programmed thresholds. The time to respond to an individual event is determined by when the event occurs within the ADC conversion cycle and the configured fault responses (glitch filters, time delays, etc.).

GPI pins can also trigger faults if the GPI Fault Enable checkbox in [Figure](#page-17-0) 6 is checked. The GPI Fault Responses options are the same as the Fault Responses discussed above. An example configuration window is shown in [Figure](#page-22-1) 11.

![](_page_22_Picture_0.jpeg)

![](_page_22_Picture_346.jpeg)

### <span id="page-22-1"></span>**Figure 11. GPI Fault Responses Configuration Window (Configure ► Fault Responses and Limits tab).**

### <span id="page-22-0"></span>**7.3.8 GPO Configuration**

### *7.3.8.1 Command Controlled GPO*

UCD90240 has 24 GPIO pins, all of which can be configured as Command Controlled GPOs. These GPOs are controlled by PMBus commands (GPIO\_SELECT and GPIO\_CONFIG) and can be used to control LEDs, enable switches, etc. Details on controlling a GPO using PMBus commands can be found in the *UCD90xxx Sequencer and System Health Controller PMBUS Command Reference* ([SLVU352\)](http://www.ti.com/lit/pdf/SLVU352). The configuration window of Command Controlled GPO is under Pin Assignment tab. An example configuration window is shown in [Figure](#page-22-2) 12.

![](_page_22_Picture_347.jpeg)

**Figure 12. Command Controlled GPO Configuration Window (Configure ► Pin Assignments tab).**

### <span id="page-22-2"></span>*7.3.8.2 Logic GPO*

UCD90240 also has 12 dedicated Logic GPO (LGPO) pins. The configuration window is under Pin Assignment tab, as shown in [Figure](#page-23-0) 13.

| Logic Controlled GPOs - General Purpose Outputs with Programmble State Logic |               |                    |                        |                                   | 5 of 12 Assigned |
|------------------------------------------------------------------------------|---------------|--------------------|------------------------|-----------------------------------|------------------|
| <b>GPO Name</b>                                                              | <b>Pin</b>    | <b>Polarity</b>    | Mode                   | <b>Configuration Summary</b>      | <b>Actions</b>   |
| Logic GPO #1                                                                 | Pin C9 GPO 01 | <b>Active High</b> | <b>Actively Driven</b> | Delay=0 ms * <no logic=""></no>   | Delete Configure |
| Logic GPO #2                                                                 | Pin B9 GPO 02 | <b>Active High</b> | <b>Actively Driven</b> | Delay=0 ms $*$ <no logic=""></no> | Delete Configure |
| Logic GPO #3                                                                 | Pin A9 GPO 03 | <b>Active High</b> | <b>Actively Driven</b> | Delay=0 ms * <no logic=""></no>   | Delete Configure |
| Logic GPO #4                                                                 | Pin C8 GPO 04 | <b>Active High</b> | <b>Actively Driven</b> | Delay=0 ms * <no logic=""></no>   | Delete Configure |
| Logic GPO #5                                                                 | Pin D5 GPO 05 | <b>Active High</b> | <b>Actively Driven</b> | Delay=0 ms * <no logic=""></no>   | Delete Configure |
| Add Logic Controlled GPO Move Selected Pins Up Move Selected Pins Down       |               |                    |                        |                                   |                  |

**Figure 13. Logic GPO Configuration Window (Configure ► Pin Assignments tab).**

<span id="page-23-0"></span>Each LGPO is controlled by an internal Boolean logic builder. The configuration interface of the Boolean logic builder is shown in [Figure](#page-23-1) 14. As shown, each Boolean logic builder has a top-level logic gate, which can be configured as AND, OR, or NOR gate with optional time delay. The inputs of the top-level logic gate are two AND paths. Each AND path can select a variety of inputs including GPI states, LGPO states, and rail statuses, as shown in [Figure](#page-24-0) 15. The selectable rail statuses are summarized in [Table](#page-24-1) 2. In [Table](#page-24-1) 2, *\_LATCH* type statuses stay asserted until cleared by a MFR PMBus command or by a specially configured GPI pin shown in [Figure](#page-17-0) 6. See the *UCD90xxx Sequencer and System Health Controller PMBUS Command Reference* ([SLVU352](http://www.ti.com/lit/pdf/SLVU352)) for complete definitions of rail-status types.

![](_page_23_Picture_374.jpeg)

<span id="page-23-1"></span>**Figure 14. Boolean Logic Builder Interface.**

![](_page_24_Picture_0.jpeg)

![](_page_24_Figure_3.jpeg)

### **Figure 15. AND Path Configuration.**

![](_page_24_Picture_210.jpeg)

<span id="page-24-1"></span><span id="page-24-0"></span>![](_page_24_Picture_211.jpeg)

![](_page_25_Picture_1.jpeg)

Each LGPO can be also configured as a simple state machine. The configuration checkbox is in shown in [Figure](#page-23-1) 14. In state machine mode, the top-level logic gate is omitted; only one of the two AND paths will be evaluated; the output of the state machine is the result of the active AND Path. The evaluation initially starts with AND Path #1. If the evaluation result is TRUE, AND Path #1 will stay active until its evaluation result becomes FALSE. When AND Path#1's output becomes FALSE, AND Path #2 will be become active in the next evaluation cycle. AND Path #2 will stay active until its evaluation result becomes TRUE, then AND Path #1 will become active in the next evaluation cycle. An evaluation cycle is triggered when any input signal to the state machine changes state.

GPO1 to GPO8 outputs are internally synchronized to the same clock edge to change states together. GPO9 to GPO12 outputs are internally synchronized and change states together. GPO 1-8 and GPO 9-12 outputs status are updated within a 1~3 µs window.

### **7.3.9 Margining Configuration**

UCD90240 can provide accurate closed-loop margining for up to 24 voltage rails. System reliability can be improved through four-corner testing during system verification. During four-corner testing, the system is operated at the minimum and maximum expected ambient temperature and with each power supply set to the minimum and maximum output voltage, commonly referred to as margining. Margining can be controlled over PMBus using the OPERATION command or by configuring two GPI pins as margin-EN and margin-UP/DOWN inputs. The MARGIN\_CONFIG command in the *UCD90xxx Sequencer and System Health Controller PMBus Command Reference* describes several margining options, including ignoring faults while margining and using closed-loop margining to trim the rail output voltage.

UCD90240 provides 24 PWM output pins for closed-loop margining. A block diagram of margining circuit is shown in [Figure](#page-25-0) 16. An external RC network converts the PWM pulses into a DC margining voltage. The margining voltage is connected to the power supply's feedback node through a resistor. The feedback node voltage is thus slightly pulled up/down by the margining voltage, causing the rail output voltage to change. The rail output voltage is monitored by UCD90240, and the margining PWM duty cycle is adjusted accordingly such that the rail output voltage is regulated at the margin-high/low voltages defined by the user. Effectively, the DC set point of the margined power supply is overwritten by UCD90240's margin control loop. The margin control loop is extremely slow such that it does not interfere with the power supply's control loop.

![](_page_25_Figure_8.jpeg)

**Figure 16. Block Diagram of Margining Circuit**

<span id="page-25-0"></span>Margining pins can be configured under the Pin Assignment tab, as shown in [Figure](#page-26-0) 17. When not margining, the margin pin can operate in one of three modes: Tri-State, Active Trim, and Active Duty Cycle. Tri-State mode will set the margin pin to high-impedance. Active Trim mode will continuously trim the DC output voltage. Active Duty Cycle mode will provide a user-defined fixed PWM duty cycle as shown in [Figure](#page-26-0) 17.

![](_page_26_Picture_1.jpeg)

![](_page_26_Picture_601.jpeg)

### **Figure 17. Margining Configuration Dropdown Window (Configure ►Pin Assignment tab)**

### <span id="page-26-0"></span>**7.3.10 Pin Selected Rail States Configuration**

UCD90240 allows users to use up to three GPI pins to control up to eight rail states. Each rail state enables and disables certain rails. This feature is useful to implement system low-power modes, such as those compliant with the Advanced Configuration and Power Interface (ACPI) specification. The Pin Selected States function can be configured under the Pin Selected States tab, as shown in [Figure](#page-27-0) 18.

If a new state is presented on the GPI pins, and a rail is commanded to turn on, it will do so according to its sequence-on dependencies and delays. If a rail is commanded to turn off by a new state, it can be configured to immediately turn off (Immediate Off), or to turn off with its sequence-off dependencies and delays (Soft Off). If a rail is commanded to remain in the same on/off state, no action will take place.

The Pin Selected Rail States function is implemented by modifying OPERATION command. Therefore, in order to use this function to control rail states, the related rails must be configured to use OPERATION command in *On/Off Config* (shown in [Figure](#page-14-0) 3).

The Pin Selected States feature always uses the first three configured GPI pins to select system states. When selecting a new system state, state changes on GPI pins must be completed within 1 µs, otherwise an unintended system state may be selected. See the *UCD90xxx Sequencer and System Health Controller PMBus Command Reference* for complete configuration settings of Pin Selected States.

![](_page_27_Picture_594.jpeg)

### **Figure 18. Pin Selected States Configuration Window (Configure ►Pin Assignment tab)**

#### <span id="page-27-0"></span>**7.3.11 Watchdog Timer**

UCD90240 provides a watchdog timer (WDT). The WDT can be reset by toggling a watchdog input (WDI) pin. If WDI is not toggled within a programmed period, the WDT will time out. As a result, a watchdog output (WDO) pin will be asserted (or generate a pulse) in order to provide a system-reset signal.

The WDI and WDO pins are GPIO pins and are only optional. The WDI can be replaced by SYSTEM\_WATCHDOG\_RESET command sent over PMBus. The WDO can be manifested through the Boolean Logic defined GPOs, or its function can be integrated into the System Reset pin configured in the System Reset function (System Reset function will be discussed in the SYSTEM RESET FUNCTION section).

The WDT timer is programmable from 0.001s to 258.048s. See the *UCD90xxx Sequencer and System Health Controller PMBus Command Reference* for details on configuring the watchdog timer.

After a timeout, the WDT can be restarted by toggling the WDI pin or by writing a SYSTEM\_WATCHDOG\_RESET command over PMBus. A watchdog timing diagram is shown in [Figure](#page-27-1) 19.

![](_page_27_Figure_10.jpeg)

**Figure 19. Watchdog Timer Operation Timing Diagram**

<span id="page-27-2"></span><span id="page-27-1"></span>The WDT can be active immediately at power up or has an initial wait time. [Table](#page-27-2) 3 lists the programmable wait times before the WDT operation begins.

![](_page_27_Picture_595.jpeg)

![](_page_27_Picture_596.jpeg)

![](_page_28_Picture_730.jpeg)

# **Table 3. WDT Initial Wait Time (continued)**

### **7.3.12 System Reset Function**

System Reset function can generate a programmable *System Reset* signal through a GPIO pin. The *System Reset* signal is deasserted when the selected rail voltages reach their respective Power Good On thresholds and the selected GPIs are asserted, plus a programmable delay time. Available options for the system-reset delay time are summarized in [Table](#page-29-0) 4.

The System Reset signal can be asserted immediately when any of the selected rail voltage falls below Power Good Off threshold, or any selected GPI is deasserted. Alternatively, the System Reset signal can be configured as a pulse once Power Good On is achieved. An example in [Figure](#page-28-0) 20 illustrates the difference of the two configurations. The pulse width can be configured between 0.001 s to 32.256 s. See the UCD90xxx Sequencer and System Health Controller PMBus Command Reference for pulse width configuration details.

![](_page_28_Figure_8.jpeg)

**Figure 20. System Reset with and without Pulse Setting (Active Low).**

<span id="page-28-0"></span>The *System Reset* signal can also integrate watchdog timer. An example is shown in [Figure](#page-28-1) 21. In [Figure](#page-28-1) 21, the first delay on System Reset is for the initial reset release that would enable the CPU once all necessary voltage rails are Power Good. The watchdog is configured with a Start Time and a Reset Time. If these times expire and timeout occurs, it means that the CPU providing the WDI signal is not operating. The *System Reset* signal is then toggled either using a Delay or GPI Tracking Release Delay to see if the CPU recovers.

<span id="page-28-1"></span>![](_page_28_Figure_11.jpeg)

![](_page_28_Figure_12.jpeg)

<span id="page-29-0"></span>![](_page_29_Picture_659.jpeg)

**Table 4. System Reset Delay**

The default state of the System Reset pin is Assert. When the System Reset function is configured in-circuit via PMBus commands during normal operation, the System Reset pin will briefly assert by default, even if conditions for deassert are present. This is because the firmware requires a finite time to examine the deassert conditions.

### **7.3.13 Cascading Multiple Devices**

Multiple UCD90240 devices can work together and coordinate when faults happen

Up to four GPI pins can be configured as *Fault Pins*. Each *Fault Pin* is connected to a *Fault Bus*. Each *Fault Bus* is pulled up to 3.3 V by a 10-kΩ resistor. All the UCD90240 devices on the same *Fault Bus* are informed of the same fault condition. An example of Fault Pin connections is shown in [Figure](#page-30-0) 22.

When there is no fault on a *Fault Bus*, the *Fault Pins* are digital input pins and listen to the *Fault Bus*. When one or multiple UCD90240 devices detect a rail fault, the corresponding *Fault Pin* is turned into active driven low state, pulling down the *Fault Bus* and informing all other UCD90240 devices of the corresponding fault. This way, a coordinated action can be taken across multiple devices. After the fault is cleared, the state of the *Fault Pin* is turned back to an input pin.

Any of the 24 rails can be assigned to one or multiple *Fault Pins*. The configuration window is shown in [Figure](#page-30-1) 23.

**ISTRUMENTS** 

**FXAS** 

![](_page_30_Picture_0.jpeg)

![](_page_30_Figure_3.jpeg)

**Figure 22. Example of Fault Pin Connections**

<span id="page-30-0"></span>![](_page_30_Picture_137.jpeg)

<span id="page-30-1"></span>**Figure 23. Example Fault Pins Configuration Window (Configure ►Fault Pins tab)**

A SYNC\_CLK pin is used as a single-wire time synchronization method. A Master chip constantly drives a 5kHz clocks to the Slave devices. This offers a precise time base for multiple UCD90240 devices to respond to the same fault event at the same time. The configuration window is shown in [Figure](#page-31-0) 24. If the system only consists of a single UCD90240, it is recommended to configure this pin as master clock output. The SYNC\_CLK output can be used as a time base for other purposes if needed.

![](_page_31_Picture_567.jpeg)

### **Figure 24. Sync Clock Configuration (Configure ►Other Config tab)**

### <span id="page-31-0"></span>**7.3.14 Voltage Monitoring**

UCD90240 monitors up to 24 analog inputs including voltages, current, and temperature. FUSION GUI or a PMBus host can poll data from UCD90240. FUSION GUI displays monitored rail voltage, current, and temperature information on its Monitor page. This is especially useful for debugging system-level issues. The Monitor page interface is shown in [Figure](#page-31-1) 25.

![](_page_31_Figure_8.jpeg)

<span id="page-31-1"></span>**Figure 25. Fusion GUI Monitor Page**

![](_page_32_Picture_0.jpeg)

#### **7.3.15 Status Monitoring**

The UCD90240 has status registers for each rail. Faults and warnings are logged into EEPROM memory to assist system troubleshooting. The status registers ([Figure](#page-32-0) 26) and the fault log [\(Figure](#page-33-0) 27) can be accessed from *Fusion GUI* as well as PMBus. See the *UCD90xxx Sequencer and System Health Controller PMBus Command Reference* ([SLVU352](http://www.ti.com/lit/pdf/SLVU352)) and the PMBus Specification for detailed descriptions of each status register and supported PMBus commands.

![](_page_32_Figure_4.jpeg)

<span id="page-32-0"></span>**Figure 26. Fusion GUI Rail Status Registers (Status ►Status Registers tab)**

SLVSCW0 –FEBRUARY 2015 **[www.ti.com](http://www.ti.com)**

**[UCD90240](http://www.ti.com/product/ucd90240?qgpn=ucd90240)**

![](_page_33_Figure_3.jpeg)

**Figure 27. Fusion GUI Logged Faults(Status ►Logged Faults tab)**

## <span id="page-33-0"></span>**7.3.16 Data and Error Logging to EEPROM Memory**

The UCD90240 provides fault log, device reset counter, and peak readings for each rail. To reduce stress on the EEPROM memory, a 30-second timer is started if a measured value exceeds the previously logged value. Only the highest value from the 30-second interval is written from RAM to EEPROM.

Faults are stored in EEPROM memory and are accessible over PMBus. Each logged fault includes the following information:

- Rail number
- Fault type
- Fault time since previous device reset
- Last measured rail voltage

The total number of device resets is also stored to EEPROM memory. The value can be reset using PMBus.

![](_page_34_Picture_0.jpeg)

The runtime clock value is logged into EEPROM when a power down is detected. This allows UCD90240 to preserve the runtime clock value through resets or power cycles.

It is also possible to update and calibrate the UCD90240 internal runtime clock via a PMBus host. For example, a host processor with a real-time clock could periodically update the UCD90240 runtime clock to a value that corresponds to the actual date and time. The host must translate the UCD90240 timer value back into appropriate units, based on the usage scenario chosen. See the REAL\_TIME\_CLOCK command in the *UCD90xxx Sequencer and System Health Controller PMBus Command Reference* for more details.

### **7.3.17 Black Box First Fault Logging**

The first fault in a system failure event is usually critical to diagnose the root cause. An innovative Black Box Fault Logging feature is introduced in UCD90240 to accelerate the debugging process. When UCD90240 detects the first fault, all rails' and I/O pins' statuses are saved into a special area of EEPROM that is reserved for this function. The subsequent faults and monitoring statuses will not be saved in the Black Box Fault Log, but they will still be logged into the standard fault log. The Black Box Fault Log must be cleared in order to catch the next fault.

| Blackbox Info<br>Status Registers   Logged Faults   Peak Readings<br>Misc Status                                                                                                    |                                                                        |
|----------------------------------------------------------------------------------------------------|------------------------------------------------------------------------|
| - Fault Info -                                                                                                    |                                                                        |
| VOUT OV Fault on Rail #1<br>Fault ID:<br>Fault Value: 1.44140625 V                                                                                                    |                                                                        |
| Time Stamp: Tuesday, February 10, 2015 1:34:08 PM                                                                                                    |                                                                        |
| - GPI Statuses                                                                                                    |                                                                        |
| 17 18 19 20 21 22 23 24<br>GPI#: 1 2 3<br>5<br>6<br>8<br>9<br>10 11 12 13 14 15 16<br>$-4$<br>7<br>$\mathsf{L}% _{0}\left( \mathsf{L}_{0}\right) ^{T}=\mathsf{L}_{0}\left( \mathsf{L}_{0}\right) ^{T}$<br>$\mathsf L$<br>$\mathsf L$<br>$\mathsf{L}% _{T}=\mathsf{L}_{T}\!\left( \mathsf{L}_{T}\right) ,$<br>$\mathsf{L}% _{0}\left( \mathcal{N}\right) \equiv\mathsf{L}_{0}\left( \mathcal{N}\right)$<br>$\mathsf L$<br>$\mathbb L$<br>$\mathsf{L}$<br>$\begin{array}{ c c } \hline \textbf{L} & \textbf{L} \end{array}$<br>$\mathsf L$<br>$\mathsf{L}% _{0}\left( \mathsf{L}_{0}\right) ^{\ast }=\mathsf{L}_{0}\left( \mathsf{L}_{0}\right) ^{\ast }$<br>$\mathsf L$<br>$\mathsf L$<br>$\mathbb L$<br>$\mathsf L$<br>$\mathsf{L}% _{0}\left( \mathsf{L}_{0}\right) ^{\ast }=\mathsf{L}_{0}\left( \mathsf{L}_{0}\right) ^{\ast }$<br>$\mathsf{L}% _{0}\left( \mathsf{L}_{0}\right) ^{T}=\mathsf{L}_{0}\left( \mathsf{L}_{0}\right) ^{T}$<br>$\mathsf{L}% _{0}\left( \mathsf{L}_{0}\right) ^{\ast }=\mathsf{L}_{0}\left( \mathsf{L}_{0}\right) ^{\ast }$<br>$\mathbb H$ | $\mathsf L$<br>$\mathbb L$<br>$\boxed{\mathsf{L}}\ \boxed{\mathsf{L}}$ |
| - GPO Statuses                                                                                                    |                                                                        |
| GPO #: 1 2 3 4 5<br>10 11 12<br>-6<br>8<br>9<br>$\overline{7}$<br>$\begin{array}{c} \textbf{E} & \textbf{E} & \textbf{E} \\ \end{array} \begin{array}{c} \textbf{E} & \textbf{E} & \textbf{E} \\ \end{array} \begin{array}{c} \textbf{E} & \textbf{E} & \textbf{E} \\ \end{array} \begin{array}{c} \textbf{E} & \textbf{E} & \textbf{E} \\ \end{array} \begin{array}{c} \textbf{E} & \textbf{E} & \textbf{E} \\ \end{array} \end{array}$                                                                                                    |                                                                        |
| Rail # OV WARN UV WARN OC WARN TOFF WARN OT WARN Voltage                                                                                                    | <b>Current</b><br><b>Temperature</b>                                   |
|                                                                                                    |                                                                        |
| 1.4414 V<br>1                                                                                                    | N/A<br>N/A                                                             |
| 2<br>1.1140 V                                                                                                    | N/A<br>N/A<br>티                                                        |
| 3<br>0.7852V<br>П                                                                                                    | N/A<br>N/A                                                             |
| 4<br>0.5618 V<br>Г                                                                                                    | N/A<br>N/A                                                             |
| 5<br>0.4241V<br>Г<br>w                                                                                                    | N/A<br>N/A                                                             |
| 6<br>0.3113V<br>п                                                                                                    | N/A<br>N/A                                                             |
| $\overline{7}$<br>п<br>0.2424V                                                                                                    | N/A<br>N/A                                                             |
| 8<br>0.1934V                                                                                                    | N/A<br>N/A                                                             |
| 9<br>1.1660 V                                                                                                    | N/A<br>N/A                                                             |
| 10<br>0.8364V                                                                                                    | N/A<br>N/A                                                             |

**Figure 28. Black Box Fault Logging Window (Status ►Blackbox Info tab)**

**[UCD90240](http://www.ti.com/product/ucd90240?qgpn=ucd90240)**

Three digital input pins are allocated to decode the PMBus address. At power up, UCD90240 detects the logic inputs of the three address pins to determine the configured PMBus address.

![](_page_35_Picture_1034.jpeg)

**Table 5. PMBus Address Configuration**

UCD90240 is a PMBus slave but it does not support slave arbitration. Multiple PMBus devices including UCD90240 can work on the same PMBus if all the PMBus addresses meet the following requirement: when perform binary AND operation to any two of the addresses on the bus, the result must always be the lowest address. See UCD90240 application notes for details.

### **7.3.19 ADC Reference**

UCD90240 uses V33A as ADC reference voltage by default. This provides a cost-effective solution. However, internal voltage reference has higher Total Unadjusted Error. Also, voltage variations on V33A will affect ADC readings, such as when the device is powered down. In order to achieve better ADC accuracy, an external voltage reference can be connected to the VREFA+ and VREFA– pins. The external reference voltage should stay in regulation whenever V33D is above  $V_{BOR}$  threshold. This allows accurate ADC readings in full V33D operating range.

The external reference voltage level must be configured into the Fusion GUI to give correct ADC readings.

![](_page_35_Picture_1035.jpeg)

![](_page_35_Picture_1036.jpeg)

### **7.3.20 Device Reset**

The UCD90240 has an integrated power-on reset (POR) circuit which monitors the supply voltage. At power up, the POR detects the V33D rise. When V33D is greater than  $V_{RESET}$ , the device comes out of reset.

The device can be forced into the reset state by an external circuit connected to the RESET pin. A logic-low voltage on this pin for longer than t<sub>RESET</sub> sets the device into reset state. The device comes out of reset within t<sub>IRT</sub> after RESET is released to logic-high level.

Any time the device comes out of reset, it begins an initialization routine that lasts typically 27.5 ms. A data flash checksum verification is performed at power up. If the checksum does not match, the device configuration will be wiped out, the PMBALERT# pin will be asserted, and a flag will be set in the status register. A fault-log checksum verification in EEPROM is also performed at power up. Each log entry has a checksum. Only the corrupted log entry will be discarded. During the initialization routine, all I/O pins are held at high impedance state. At the end of initialization, the device begins normal operation as defined by the device configuration.

![](_page_36_Picture_0.jpeg)

### **7.3.21 Brownout**

UCD90240 triggers brownout event when V33D drops below  $V_{BOR}$ . During brownout, the device continues to write fault logs that happened before the brownout event into the EEPROM. As the supply voltage continues to drop, the device will fully shutdown when V33D is below  $V_{\text{SHDN}}$ . Any fault event that has not been written into the EEPROM before the device shutdown will be lost.

In the scenario where several faults happen immediately before the brownout event, the device requires 500µs to write the first fault event into the EEPROM, and additional 4ms to write the Black Box fault log into the EEPROM. Therefore, in order to preserve at least the first fault log, user must provide enough local capacitance to maintain the V33D rail above  $V_{\text{SHDN}}$  for 500 µs (or 4.5ms with the Black Box fault log). Longer holdup time allows more fault events to be written into the EEPROM during brownout. Note that the holdup time is affected by V33D rail capacitance, UCD90240's supply current and external circuits that source current from the rail (for example, LEDs, load current on I/O pins, other devices powered by the same rail, and so forth).

![](_page_36_Figure_6.jpeg)

**Figure 30. Reset and Brownout Thresholds**

### **7.3.22 Device Configuration and Programming**

UCD90240 devices come out of factory with the sequencing and monitoring firmware. They are also configured in such a way that all I/O pins are high-impedance, with no sequencing or fault-response operation. User can use Fusion GUI to configure the device on-line or off-line. Once the configuration is completed, user can generate a configuration file, and import the configuration into other UCD90240 devices

Configuration and programming details are described in Configuration Programming of UCD Devices which is available in Documentation & Help Center under Fusion GUI's Help menu. In general, UCD90240 supports two programming methods:

1. PMBus command over PMBus/I<sup>2</sup>C.

This method uses a PMBus host to program the device. The PMBus host can be either a host microcontroller or *Fusion GUI* tools. Each PMBus command sends a corresponding parameter(s) into the device. The new parameters are stored in its associated memory (RAM) location. After all the parameters are sent into the device, the PMBus host issues a special command, STORE\_DEFAULT\_ALL, which writes the RAM data into nonvolatile memory (data flash). *Fusion GUI* normally uses this method to configure a device. Note that, if use *Fusion GUI* tools for on-board programming, the *Fusion GUI* tools must have ownership of the target board's PMBus/I<sup>2</sup>C bus.

2. Data flash image over  $PMBus/I<sup>2</sup>C$ .

The *Fusion GUI* can export a data flash image in Intel Hex or S-record format. The image file can be directly downloaded into the device's data flash via PMBus/I<sup>2</sup>C using *Fusion GUI* tools or a dedicated device programmer. The new configuration will take effect after a device reset.

![](_page_37_Picture_356.jpeg)

# **Figure 31. Fusion GUI Configuration Export Tool.**

While programming over PMBus /I<sup>2</sup>C, the UCD90240 must be powered. The PMBus clock and data pins must be accessible and must be pulled high to the same V33D supply that powers the device, with pullup resistors between 1 kΩ and 2 kΩ. Care should be taken to not introduce additional bus capacitance (<100 pF). When use gang programmer to program multiple UCD90240 devices over I<sup>2</sup>C, programming must be done individually: the clock and data lines must be multiplexed such that only one device is written by the programmer at a time; alternatively, the socket must assign different addresses to each device. For small runs, a socketed board with an I <sup>2</sup>C header can be used with the standard *Fusion GUI* or manufacturing GUI. Programming also can be done using a single device test fixture.

![](_page_38_Picture_0.jpeg)

There may be situations where it is required to update the device configuration in an operating system. The PMBus command method can be used to update thresholds, timeout periods, dependencies, and so forth, while the system is operating. Because the new configuration is written into RAM, it will take effect immediately. However, pin-function-related configurations (for example, change of rails, change of GPI/GPO functions, and so forth) may not work correctly until a device reset. This may be a problem in an operating system. For example, undesired GPI/GPO/System Reset pin states may disable rails that provide power to the UCD90240, and thus terminate the programming process before it is completed. The data flash image method can overcome this problem by directly writing new configuration into the data flash. This allows a full configuration while the system is operating. It is not required to reset the device immediately but the UCD90240 will continue to operate based on previous configuration until a device reset.

The JTAG port is compatible with IEEE Standard 1149.1-1990, Test-Access Port and Boundary Scan Architecture specification. UCD90240 supports boundary scan. Configuration programming via JTAG is not supported on this device.

### **7.3.23 Internal Fault Management**

The UCD90240 verifies the firmware program checksum at each power up. If the checksum does not match, the device will reset. If the device keeps resetting, the SYNC\_CLK pin will output repeated pulses with ~250-ms pulse width that can be observed externally.

The configuration data checksum verification is also performed at power up. If the checksum does not match, the device will wipe out all the configuration data. The PMBALERT# pin is asserted and a flag is set in the status register.

A fault-log checksum verification in EEPROM is also performed at power up. Each log entry has a checksum. The corrupted log entry will be discarded.

There is an internal firmware watchdog timer. If it times out, the device resets so that if the firmware program is corrupted, the device goes back to a known state. This is a normal device reset, so all of the I/O pins are held in high-impedance while the device is in reset. Checks are also done on each parameter that is passed, to make sure it falls within the acceptable range.

# <span id="page-39-0"></span>**8 Application and Implementation**

### **NOTE**

Information in the following applications sections is not part of the TI component specification, and TI does not warrant its accuracy or completeness. TI's customers are responsible for determining suitability of components for their purposes. Customers should validate and test their design implementation to confirm system functionality.

### <span id="page-39-1"></span>**8.1 Application Information**

The UCD90240 can be used to sequence, monitor and margin up to 24 voltage rails. With the cascading feature, up to four UCD90240 devices can manage up to 96 rails and take synchronized fault responses. Typical applications include automatic test equipment, telecommunication and networking equipment, servers and storage systems, and so forth. Device configuration can be performed in Fusion GUI. No coding skill is required.

### <span id="page-39-2"></span>**8.2 Typical Application**

[Figure](#page-40-0) 32 shows a simplified system diagram. Only three rails are shown for illustration purpose. Each UCD90240 device can manage up to 24 rails.

![](_page_40_Picture_0.jpeg)

# **Typical Application (continued)**

![](_page_40_Figure_4.jpeg)

![](_page_40_Figure_5.jpeg)

<span id="page-40-0"></span>**Figure 32. Simplified System Diagram**

![](_page_41_Picture_1.jpeg)

### **Typical Application (continued)**

#### **8.2.2 Design Requirements**

- 1. UCD90240 requires decoupling capacitors on V33D, V33A, BPCAP, and (if applicable) VREFA+ pins. The capacitance values for V33A, BPCAP and VREFA+ are specified in the *Electrical [Characteristics](#page-8-1)* section. The following design can be used as a reference:
	- Three 1-μF X7R ceramic capacitors in parallel with two 0.1-μF X7R ceramic capacitors for BPCAP decoupling
	- Two 1-μF X7R ceramic capacitors in parallel with four 0.1-μF X7R ceramic capacitors and two 0.01-μF X7R ceramic capacitors for V33D decoupling
	- One 1-μF X7R ceramic capacitor in parallel with one 0.1-μF X7R ceramic capacitor and one 0.01-μF X7R ceramic capacitor for V33A decoupling. A 1-Ω resistor can placed between V33D and V33A to decouple the noise on V33D from V33A.
	- One 1-μF X7R ceramic capacitor in parallel with one 0.01-μF X7R ceramic capacitor for VREFA+ decoupling (if used)

Decoupling capacitors should be placed as close to the device as possible.

2. If an application does not use the RESET signal, the RESET pin must be tied to V33D, either by direct connection to the nearest V33D pin (Pin F10), or by a RC circuit as shown in [Figure](#page-41-0) 33. The RC circuit in [Figure](#page-41-0) 33 can be also used to delay reset at power up.

If an application uses the RESETexternal pin, the trace of the RESET signal must be kept as short as possible. Be sure to place any components connected to the RESET signal as close to the UCD90240 as possible.

<span id="page-41-0"></span>3. It is recommended to maintain at least 200- $\Omega$  resistance between a low-impedance analog input and a MON pin. For example, when monitoring a rail voltage without resistor divider, it is recommended to place a 200-Ω resistor at the MON pin, as shown in [Figure](#page-41-0) 34.

![](_page_41_Figure_14.jpeg)

![](_page_41_Figure_15.jpeg)

**Figure 33. Example of RESET with RC Circuit Figure 34. Example of Analog Inputs**

![](_page_41_Figure_17.jpeg)

### **8.2.3 Detailed Design Procedure**

Fusion GUI can be used to design the device configuration online or offline (with or without a UCD90240 device connected to the computer). In offline mode, Fusion GUI will prompt user to create or open a project file (.xml) at launch. In online mode, Fusion GUI will automatically detect the device on PMBus and extract the configuration data from the device. An USB Interface Adapter EVM (HPA172) from TI is required to connect Fusion GUI to PMBus.

The general design steps include (1) Rail setup, (2) Rail monitoring configuration, (3) GPI configuration, (4) Rail sequence configuration, (5) Fault response configuration, (6) GPO configuration, (7) Margining configuration, (8) Other configurations such as Pin Selected Rail States, Watchdog Timer, System Reset, Sync Clock, Fault Pins, and so on. Details of the steps are described in the Feature Description section, and are self-explanatory in Fusion GUI.

After configuration change(s), the user should click the Write to Hardware button to apply the changes. In online mode, the user can then click the Store RAM to Flash button to permanently store the new configuration into the data flash of the device.

![](_page_42_Picture_0.jpeg)

# <span id="page-42-0"></span>**9 Power Supply Recommendations**

UCD90240 should be powered by a 3.3-V power supply.

If internal reference is used, V33A is used as ADC reference and is assumed to be exactly 3.3 V. Any input voltage deviation from 3.3 V will introduce an error to ADC reference and thus ADC results. Therefore, the 3.3-V power supply must be tightly regulated and with very small voltage fluctuation (including voltage ripple and voltage deviation caused by load transients).

If external reference is used, the 3.3-V power supply only needs to meet the requirements specified in the *[Recommended](#page-7-3) Operating Conditions* section and the *Electrical [Characteristics](#page-8-1)* section.

# <span id="page-42-1"></span>**10 Layout**

### <span id="page-42-2"></span>**10.1 Layout Guidelines**

- 1. Decoupling capacitors should be placed as close to the device as possible.
- 2. BPCAP decoupling capacitors should be connected as close as possible to pin D6.
- 3. MARGIN pins output fast-edge PWM signals. These signals should be routed away from sensitive analog signals. It is a good practice to place R4 and C1 in [Figure](#page-25-0) 16 as close as possible to the MARGIN pin, minimizing the propagation distance of the fast-edge PWM signals on the PCB. R3 can be placed near the power supply feedback node to isolate the feedback node from noise sources on the PCB. If R4 and C1 cannot be located close to the MARGIN pin, add a 20-Ω to 33-Ω series termination resistor located near the MARGIN pin.

### <span id="page-42-3"></span>**10.2 Layout Example**

UCD90240 is in a 157-pin BGA package. If UCD90240 is mounted on the top layer, decoupling capacitors can be placed on the bottom layer to make room for top-layer trace routing. The layout example below adopts such a strategy. [Figure](#page-43-0) 35 shows bottom-layer component placement from top-view. In addition to [Figure](#page-43-0) 35, note that:

- 1. A uniform ground plane should be used to connect DVSS, AVSS, and VREFA– pins.
- 2. All four BPCAP pins should be connected to a common internal-layer copper area.
- 3. AVSS and VREFA– pins can be connected to a common internal-layer copper area.

**[UCD90240](http://www.ti.com/product/ucd90240?qgpn=ucd90240)** SLVSCW0 –FEBRUARY 2015 **[www.ti.com](http://www.ti.com)**

Texas **INSTRUMENTS** 

# **Layout Example (continued)**

![](_page_43_Figure_4.jpeg)

<span id="page-43-0"></span>**(Top view, UCD90240 is Mounted on Top Layer)**

![](_page_44_Picture_0.jpeg)

# <span id="page-44-0"></span>**11 Device and Documentation Support**

# <span id="page-44-1"></span>**11.1 Trademarks**

Fusion Digital Power is a trademark of Texas Instruments. All other trademarks are the property of their respective owners.

## <span id="page-44-2"></span>**11.2 Electrostatic Discharge Caution**

![](_page_44_Picture_7.jpeg)

These devices have limited built-in ESD protection. The leads should be shorted together or the device placed in conductive foam during storage or handling to prevent electrostatic damage to the MOS gates.

## <span id="page-44-3"></span>**11.3 Glossary**

[SLYZ022](http://www.ti.com/lit/pdf/SLYZ022) — *TI Glossary*.

This glossary lists and explains terms, acronyms, and definitions.

# <span id="page-44-4"></span>**12 Mechanical, Packaging, and Orderable Information**

The following pages include mechanical, packaging, and orderable information. This information is the most current data available for the designated devices. This data is subject to change without notice and revision of this document. For browser-based versions of this data sheet, refer to the left-hand navigation.

![](_page_45_Picture_0.jpeg)

# **PACKAGING INFORMATION**

![](_page_45_Picture_248.jpeg)

**(1)** The marketing status values are defined as follows:

**ACTIVE:** Product device recommended for new designs.

**LIFEBUY:** TI has announced that the device will be discontinued, and a lifetime-buy period is in effect.

**NRND:** Not recommended for new designs. Device is in production to support existing customers, but TI does not recommend using this part in a new design.

**PREVIEW:** Device has been announced but is not in production. Samples may or may not be available.

**OBSOLETE:** TI has discontinued the production of the device.

**(2)** Eco Plan - The planned eco-friendly classification: Pb-Free (RoHS), Pb-Free (RoHS Exempt), or Green (RoHS & no Sb/Br) - please check<http://www.ti.com/productcontent>for the latest availability information and additional product content details.

**TBD:** The Pb-Free/Green conversion plan has not been defined.

Pb-Free (RoHS): TI's terms "Lead-Free" or "Pb-Free" mean semiconductor products that are compatible with the current RoHS requirements for all 6 substances, including the requirement that lead not exceed 0.1% by weight in homogeneous materials. Where designed to be soldered at high temperatures, TI Pb-Free products are suitable for use in specified lead-free processes.

Pb-Free (RoHS Exempt): This component has a RoHS exemption for either 1) lead-based flip-chip solder bumps used between the die and package, or 2) lead-based die adhesive used between the die and leadframe. The component is otherwise considered Pb-Free (RoHS compatible) as defined above.

Green (RoHS & no Sb/Br): TI defines "Green" to mean Pb-Free (RoHS compatible), and free of Bromine (Br) and Antimony (Sb) based flame retardants (Br or Sb do not exceed 0.1% by weight in homogeneous material)

**(3)** MSL, Peak Temp. - The Moisture Sensitivity Level rating according to the JEDEC industry standard classifications, and peak solder temperature.

**(4)** There may be additional marking, which relates to the logo, the lot trace code information, or the environmental category on the device.

**(5)** Multiple Device Markings will be inside parentheses. Only one Device Marking contained in parentheses and separated by a "~" will appear on a device. If a line is indented then it is a continuation of the previous line and the two combined represent the entire Device Marking for that device.

<sup>(6)</sup> Lead/Ball Finish - Orderable Devices may have multiple material finish options. Finish options are separated by a vertical ruled line. Lead/Ball Finish values may wrap to two lines if the finish value exceeds the maximum column width.

**Important Information and Disclaimer:**The information provided on this page represents TI's knowledge and belief as of the date that it is provided. TI bases its knowledge and belief on information provided by third parties, and makes no representation or warranty as to the accuracy of such information. Efforts are underway to better integrate information from third parties. TI has taken and

![](_page_46_Picture_0.jpeg)

# **PACKAGE OPTION ADDENDUM**

www.ti.com 23-May-2015

continues to take reasonable steps to provide representative and accurate information but may not have conducted destructive testing or chemical analysis on incoming materials and chemicals. TI and TI suppliers consider certain information to be proprietary, and thus CAS numbers and other limited information may not be available for release.

In no event shall TI's liability arising out of such information exceed the total purchase price of the TI part(s) at issue in this document sold by TI to Customer on an annual basis.

![](_page_47_Picture_1.jpeg)

# **PACKAGE OUTLINE**

# **ZRB0157A JRBGA - 1 mm max height**

PLASTIC BALL GRID ARRAY

![](_page_47_Figure_5.jpeg)

NOTES:

- 1. All linear dimensions are in millimeters. Any dimensions in parenthesis are for reference only. Dimensioning and tolerancing per ASME Y14.5M.
- 2. This drawing is subject to change without notice.
- 3. Reference JEDEC registration MO-225.

![](_page_47_Picture_10.jpeg)

# **EXAMPLE BOARD LAYOUT**

# **ZRB0157A JRBGA - 1 mm max height**

PLASTIC BALL GRID ARRAY

![](_page_48_Figure_4.jpeg)

4. Final dimensions may vary due to manufacturing tolerance considerations and also routing constraints. For information, see Texas Instruments literature number SPRAA99 (www.ti.com/lit/spraa99).

![](_page_48_Picture_6.jpeg)

# **EXAMPLE STENCIL DESIGN**

# **ZRB0157A JRBGA - 1 mm max height**

PLASTIC BALL GRID ARRAY

![](_page_49_Figure_4.jpeg)

NOTES: (continued)

5. Laser cutting apertures with trapezoidal walls and rounded corners may offer better paste release.

![](_page_49_Picture_7.jpeg)

#### **IMPORTANT NOTICE**

Texas Instruments Incorporated (TI) reserves the right to make corrections, enhancements, improvements and other changes to its semiconductor products and services per JESD46, latest issue, and to discontinue any product or service per JESD48, latest issue. Buyers should obtain the latest relevant information before placing orders and should verify that such information is current and complete.

Ti's published terms of sale for semiconductor products [\(http://www.ti.com/sc/docs/stdterms.htm\)](http://www.ti.com/sc/docs/stdterms.htm) apply to the sale of packaged integrated circuit products that TI has qualified and released to market. Additional terms may apply to the use or sale of other types of TI products and services.

Reproduction of significant portions of TI information in TI data sheets is permissible only if reproduction is without alteration and is accompanied by all associated warranties, conditions, limitations, and notices. TI is not responsible or liable for such reproduced documentation. Information of third parties may be subject to additional restrictions. Resale of TI products or services with statements different from or beyond the parameters stated by TI for that product or service voids all express and any implied warranties for the associated TI product or service and is an unfair and deceptive business practice. TI is not responsible or liable for any such statements.

Buyers and others who are developing systems that incorporate TI products (collectively, "Designers") understand and agree that Designers remain responsible for using their independent analysis, evaluation and judgment in designing their applications and that Designers have full and exclusive responsibility to assure the safety of Designers' applications and compliance of their applications (and of all TI products used in or for Designers' applications) with all applicable regulations, laws and other applicable requirements. Designer represents that, with respect to their applications, Designer has all the necessary expertise to create and implement safeguards that (1) anticipate dangerous consequences of failures, (2) monitor failures and their consequences, and (3) lessen the likelihood of failures that might cause harm and take appropriate actions. Designer agrees that prior to using or distributing any applications that include TI products, Designer will thoroughly test such applications and the functionality of such TI products as used in such applications.

TI's provision of technical, application or other design advice, quality characterization, reliability data or other services or information, including, but not limited to, reference designs and materials relating to evaluation modules, (collectively, "TI Resources") are intended to assist designers who are developing applications that incorporate TI products; by downloading, accessing or using TI Resources in any way, Designer (individually or, if Designer is acting on behalf of a company, Designer's company) agrees to use any particular TI Resource solely for this purpose and subject to the terms of this Notice.

TI's provision of TI Resources does not expand or otherwise alter TI's applicable published warranties or warranty disclaimers for TI products, and no additional obligations or liabilities arise from TI providing such TI Resources. TI reserves the right to make corrections, enhancements, improvements and other changes to its TI Resources. TI has not conducted any testing other than that specifically described in the published documentation for a particular TI Resource.

Designer is authorized to use, copy and modify any individual TI Resource only in connection with the development of applications that include the TI product(s) identified in such TI Resource. NO OTHER LICENSE, EXPRESS OR IMPLIED, BY ESTOPPEL OR OTHERWISE TO ANY OTHER TI INTELLECTUAL PROPERTY RIGHT, AND NO LICENSE TO ANY TECHNOLOGY OR INTELLECTUAL PROPERTY RIGHT OF TI OR ANY THIRD PARTY IS GRANTED HEREIN, including but not limited to any patent right, copyright, mask work right, or other intellectual property right relating to any combination, machine, or process in which TI products or services are used. Information regarding or referencing third-party products or services does not constitute a license to use such products or services, or a warranty or endorsement thereof. Use of TI Resources may require a license from a third party under the patents or other intellectual property of the third party, or a license from TI under the patents or other intellectual property of TI.

TI RESOURCES ARE PROVIDED "AS IS" AND WITH ALL FAULTS. TI DISCLAIMS ALL OTHER WARRANTIES OR REPRESENTATIONS, EXPRESS OR IMPLIED, REGARDING RESOURCES OR USE THEREOF, INCLUDING BUT NOT LIMITED TO ACCURACY OR COMPLETENESS, TITLE, ANY EPIDEMIC FAILURE WARRANTY AND ANY IMPLIED WARRANTIES OF MERCHANTABILITY, FITNESS FOR A PARTICULAR PURPOSE, AND NON-INFRINGEMENT OF ANY THIRD PARTY INTELLECTUAL PROPERTY RIGHTS. TI SHALL NOT BE LIABLE FOR AND SHALL NOT DEFEND OR INDEMNIFY DESIGNER AGAINST ANY CLAIM, INCLUDING BUT NOT LIMITED TO ANY INFRINGEMENT CLAIM THAT RELATES TO OR IS BASED ON ANY COMBINATION OF PRODUCTS EVEN IF DESCRIBED IN TI RESOURCES OR OTHERWISE. IN NO EVENT SHALL TI BE LIABLE FOR ANY ACTUAL, DIRECT, SPECIAL, COLLATERAL, INDIRECT, PUNITIVE, INCIDENTAL, CONSEQUENTIAL OR EXEMPLARY DAMAGES IN CONNECTION WITH OR ARISING OUT OF TI RESOURCES OR USE THEREOF, AND REGARDLESS OF WHETHER TI HAS BEEN ADVISED OF THE POSSIBILITY OF SUCH DAMAGES.

Unless TI has explicitly designated an individual product as meeting the requirements of a particular industry standard (e.g., ISO/TS 16949 and ISO 26262), TI is not responsible for any failure to meet such industry standard requirements.

Where TI specifically promotes products as facilitating functional safety or as compliant with industry functional safety standards, such products are intended to help enable customers to design and create their own applications that meet applicable functional safety standards and requirements. Using products in an application does not by itself establish any safety features in the application. Designers must ensure compliance with safety-related requirements and standards applicable to their applications. Designer may not use any TI products in life-critical medical equipment unless authorized officers of the parties have executed a special contract specifically governing such use. Life-critical medical equipment is medical equipment where failure of such equipment would cause serious bodily injury or death (e.g., life support, pacemakers, defibrillators, heart pumps, neurostimulators, and implantables). Such equipment includes, without limitation, all medical devices identified by the U.S. Food and Drug Administration as Class III devices and equivalent classifications outside the U.S.

TI may expressly designate certain products as completing a particular qualification (e.g., Q100, Military Grade, or Enhanced Product). Designers agree that it has the necessary expertise to select the product with the appropriate qualification designation for their applications and that proper product selection is at Designers' own risk. Designers are solely responsible for compliance with all legal and regulatory requirements in connection with such selection.

Designer will fully indemnify TI and its representatives against any damages, costs, losses, and/or liabilities arising out of Designer's noncompliance with the terms and provisions of this Notice.

> Mailing Address: Texas Instruments, Post Office Box 655303, Dallas, Texas 75265 Copyright © 2017, Texas Instruments Incorporated